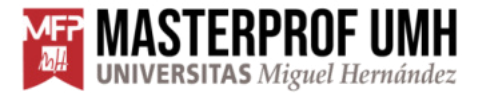

MÁSTER UNIVERSITARIO EN FORMACIÓN DEL PROFESORADO **ESO Y BACHILLERATO, FP Y ENSEÑANZAS DE IDIOMAS** 

### TRABAJO FIN DE MÁSTER

# **IA generativa de imágenes como herramienta educativa en estudiantes con discapacidad visual para**  crear material gráfico

Estudiante: Noemí Vidal Domenech Especialidad: Artes Gráficas, Artes y Artesanía Tutor/a: David Trujillo Ruiz Curso académico: 2023-24

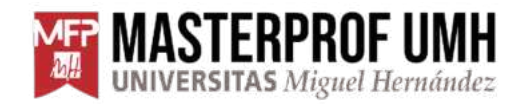

#### **Índice**

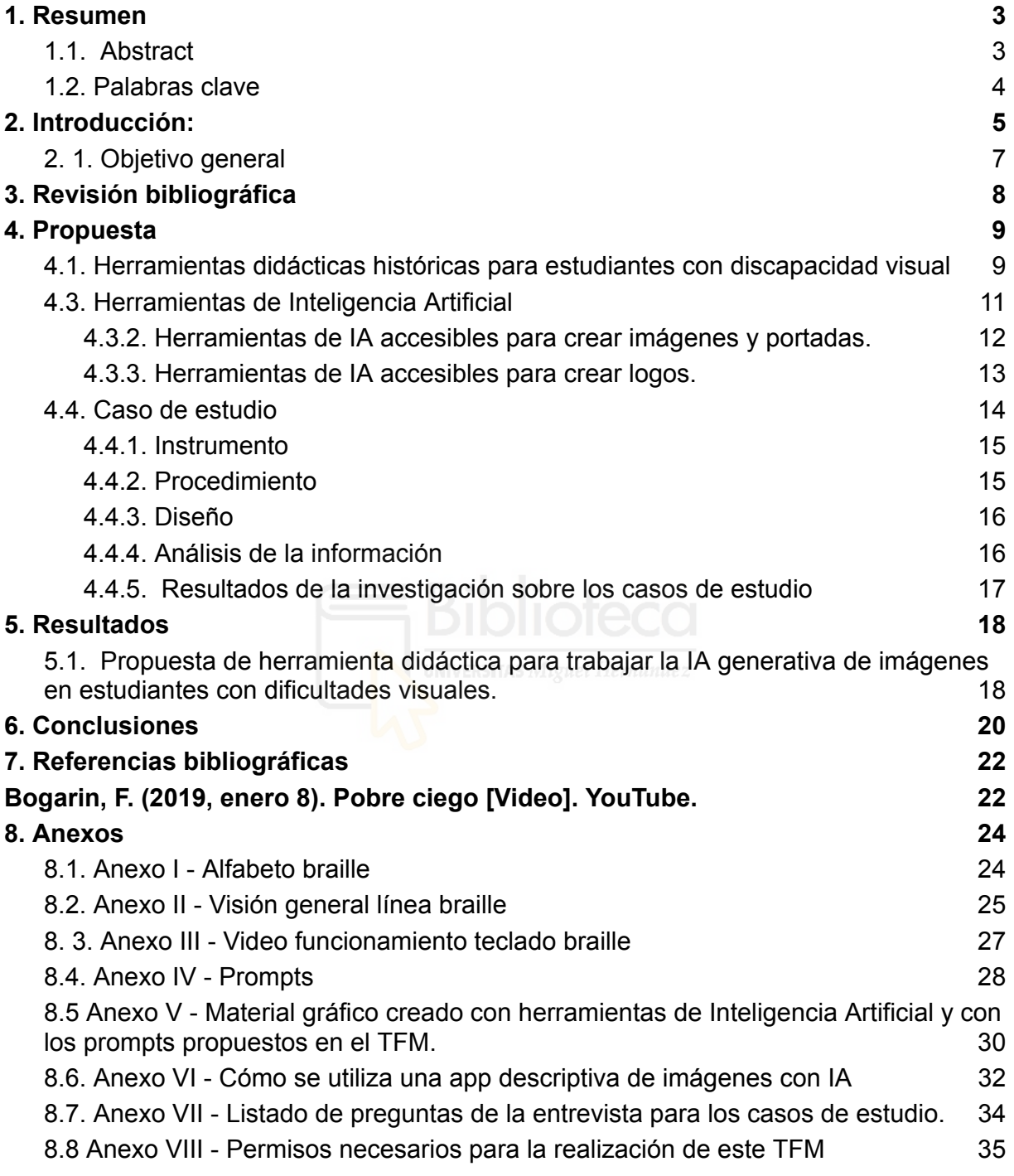

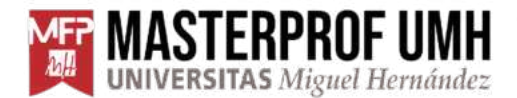

#### <span id="page-2-0"></span>**1. Resumen**

El trabajo final de máster realizado durante el curso 2023-24, investiga el uso de inteligencia artificial (IA) generativa de imágenes como una herramienta didáctica adicional para que alumnado con limitaciones visuales agudas o totales pueda crear material gráfico para sus trabajos educativos, promoviendo la mejora de la accesibilidad e inclusión en educación. Este trabajo explora cómo las tecnologías de IA permiten a este grupo de estudiantes diseñar de forma autónoma material gráfico, como portadas, imágenes y logos a través de texto, voz y braille, cumpliendo la condición de que estas tecnologías IA sean compatibles con tecnologías asistidas. Los resultados obtenidos a través de casos de estudios y del análisis de herramientas adaptativas de IA, reflejan que a pesar de que los estudiantes tienen la posibilidad de generar material gráfico, que antes no se les permitía, optan utilizar la IA para obtener descripciones e información de imágenes ya existentes. Las diversas conclusiones indican el potencial de la IA generativa de imágenes para mejorar la experiencia de aprendizaje y la autonomía en estudiantes con discapacidad visual, sugiriendo la necesidad de adaptaciones didácticas para ampliar su efecto en entornos académicos, abriendo vías para futuras investigaciones de educación inclusiva con tecnologías IA.

#### <span id="page-2-1"></span>**1.1. Abstract**

The final master's thesis, carried out during the 2023-24 academic year, investigates the use of image-generative artificial intelligence (AI) as an additional didactic tool for students with acute or total visual limitations to create graphic material for their educational work, promoting the improvement of accessibility and inclusion in education. This work explores how AI technologies allow this group of students to autonomously design graphic material, such as covers, images and logos through text, voice and braille, fulfilling the condition that these AI technologies are compatible with assistive technologies.

The results obtained through case studies and the analysis of adaptive AI tools reflect that despite the fact that students have the possibility to generate graphic material, which they were not allowed to do before, they choose to use AI to obtain descriptions and information from existing images. The various findings indicate the potential of image-generative AI to enhance the learning experience and autonomy in students with visual impairment, suggesting the need for didactic adaptations to amplify its effect in academic settings, opening avenues for future research on inclusive education with AI technologies.

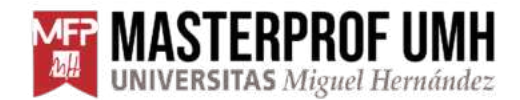

#### <span id="page-3-0"></span>**1.2. Palabras clave**

Discapacidad visual, resto visual, ceguera total, inteligencia artificial, IA generativa de imágenes, equidad educativa, material gráfico, imágenes accesibles, educación inclusiva:

A continuación se procede a describir las diferentes palabras clave para una mejor comprensión del trabajo:

- **Discapacidad visual:** limitación física que impide poder observar o recibir información a través del sentido de la vista.
- **Resto visual:** término utilizado para referirse a la visión residual que posee una persona con discapacidad visual.
- **Ceguera total:** es la pérdida absoluta del sentido de la vista. Se utiliza para indicar que la persona no es capaz de observar nada por la vista.
- **Inteligencia artificial:** tecnología que se basa en recrear la inteligencia humana a través del aprendizaje, la resolución de problemas y la percepción. Funcionan a partir de datos o prompts donde se les indica cómo deben trabajar y qué resultado espera el usuario obtener.
- **IA generativa de imágenes:** categoría de la inteligencia artificial que se encarga de crear imágenes nuevas a través de la inserción de descripciones en texto, en voz o de datos existentes.
- **Equidad educativa:** es garantizar el acceso a una enseñanza excelente para desarrollar al máximo su capacidad de aprendizaje, independientemente de la procedencia, antecedentes, circunstancias y características del estudiante. Con el fin de que el alumnado cuente con el mismo nivel de oportunidades.
- **Material gráfico:** material en forma de imágen, foto, dibujos, esquemas, infografías…utilizado para transmitir información utilizando elementos visuales y gráficos.
- **Imágenes accesibles:** imágenes que pueden ser percibidas por personas con discapacidad visual al usar elementos como las descripciones textuales, textos alternativos que explican el contenido de la imagen. También son imágenes que pueden ser interpretadas por los lectores de pantalla.
- **Educación inclusiva:** modelo educativo que ofrece a todos los estudiantes la posibilidad de aprender todos juntos en un mismo entorno educativo. Contempla la diversidad como un valor añadido en el aprendizaje.

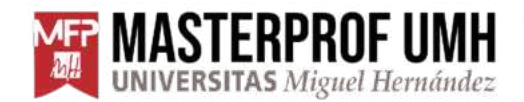

#### <span id="page-4-0"></span>**2. Introducción**:

A continuación, se presenta el Trabajos de Fin de Máster, (en adelante TFM) realizado para el Máster Universitario de Formación del Profesorado ESO y Bachillerato, FP y Enseñanzas de Idiomas para la Universidad Miguel Hernández de Elche, durante el curso escolar 2023-24.

Las nuevas tecnologías de inteligencia artificial han supuesto una revolución en una sociedad globalizada y compleja. Se han visto afectados ámbitos tecnológicos, sociales, económicos, culturales y educativos. La democratización de esta tecnología artificial (en adelante IA), ha cambiado modos de trabajar, de relacionarse y por supuesto de aprender, ya que son sistemas capaces de crear de un modo casi instantáneo texto, música, imágenes a partir de ciertas indicaciones, denominadas prompts que son realizados e insertados por los usuarios. Las escuela por supuesto se concibe como un conjunto social y humano de esta sociedad (Lorenzo Delgado, 2011), que por supuesto se ha visto influida por la aparición de la IA en el ámbito académico. En este mundo, las personas con discapacidad visual tienen unas limitaciones a nivel personal, familiar, social y educativo, por lo que la IA puede ser una herramienta capaz de aumentar el grado de autonomía personal y educativa, si se adquiere cierto conocimiento que ayude a una mejor inclusión en la escuela y en la sociedad según Serrano Marugán, Palomares Ruiz, y Garrote Rojas (2013). La IA y la IA generativa de imágenes abren grandes posibilidades en el alumnado con discapacidad visual, al disponer de ciertas herramientas en el campo educativo con las que anteriormente no se contaban y que favorecen su nivel de independencia. La IA puede ayudar a este tipo de alumnado a realizar tareas aparentemente imposibles (Wang, Wang, & Zhang, 2023).

Por otro lado está la figura del docente que en muchas ocasiones tiene problemas por no saber cómo abordar o tratar las necesidades de aprendizaje de un estudiante con discapacidad visual (Raffeto, 2016), y esto deriva en una carencia de adaptaciones para este tipo de alumnos. Pero no solo el profesorado es el culpable de no contar con un entorno adaptado a este tipo de discapacidades que facilita el acceso a una educación plena, las autoridades, las familias y la sociedad debe luchar por una inclusión correcta (Nava & García, 2020). Pero se sigue viendo como un reto, más que como un derecho debido a la falta de conciencia con respecto a la discapacidad visual a pesar de que cualquier desarrollo realizado para este tipo de estudiantes, es válido y facilita la experiencia de los normo visuales también (Bogarin, 2019).

El mundo digital se presenta como una revolución pedagógica al posibilitar la modificación de las prácticas educativas y sistemas organizativos de la atención a la diversidad, tal y como indican autores como Cabero, Leiva, Moreno, Barroso y López (2016), por lo que crece la importancia de que los estudiantes con discapacidad visual adquieran unas correctas competencias digitales alineadas con la sociedad

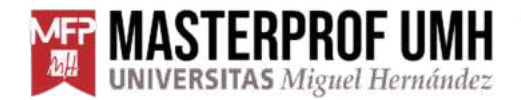

actual, y que exista una formación de calidad para la atención a la diversidad y a la educación inclusiva (Martínez,2020).

Son escasos los estudios y materiales académicos sobre la IA generativa de imágenes como recurso pedagógico para alumnado con problemas visuales. Pero si que se han encontrado investigaciones de otras herramientas educativas como por ejemplo la SlAide2Voice que demuestra cómo la IA puede ayudar en la inclusión de estudiantes con limitaciones visuales al transformar contenidos de imágenes en formatos más accesibles (Ciano, Dimitri, Rossi, Giacomini, Bonechi, Andreini & Messori, 2021). Por lo que este trabajo de TFM, junto con algunos de los hallazgos e investigaciones encontradas, puede suscitar interés en relación a este tema para futuras investigaciones, propuestas didácticas o planteamientos futuros enfocados a la educación inclusiva para la discapacidad visual.

El objetivo de la investigación se centra sobre todo en concebir las herramientas de IA de generación de imágenes, como una herramienta valiosa para los estudiantes con dificultades visuales de secundaria o de formación profesional. Que se conciba como un instrumento valioso a integrar con el resto de recursos ya disponibles. Como recurso la IA generativa de imágenes ofrece a este alumnado la posibilidad de avanzar de un modo más inclusivo en el proceso de aprendizaje

El siguiente trabajo aborda la elaboración de una herramienta didáctica, que plantea la utilización de determinadas tecnologías de IA generativa de imágenes a través de instrucciones en texto, voz o línea braille. El objetivo es que los estudiantes con dificultades visuales elaboren su propio material gráfico para sus trabajos o proyectos educativos, como por ejemplo imágenes, portadas y logos. Además, estas herramientas de IA están diseñadas para que los estudiantes puedan verificar los resultados generados con una menor dependencia del factor humano y a su vez obtener descripciones de imágenes, haciendo el contenido con un nivel mayor de accesibilidad. En los últimos años, ha crecido en ciertos ámbitos el interés por la generación automática de subtítulos para describir el contenido visual de las imágenes debido a las grandes posibilidades que ofrece (Devi, Deepak, Lohitha, Raju, & Venkata, 2023)

Con el conocimiento de estas herramientas y de otros conocimientos teóricos podrán elaborar e incluir este material gráfico con un nivel de independencia mayor que ocurría anteriormente a la aparición e integración de las tecnologías de IA. Esto producirá un mejor desarrollo de la experiencia educativa al facilitar la equidad entre los estudiantes con dificultad visual y el resto de estudiantes.

Ante la dificultad de crear materiales gráficos, el siguiente TFM plantea la hipótesis de que los estudiantes con dificultades visuales puedan generar este tipo de material (portadas, logos e imágenes) para sus proyectos o trabajos educativos a través de IA generativa de imágenes con un nivel de autonomía mayor anteriormente a la introducción de estas herramientas en el proceso educativo. Contar con estas

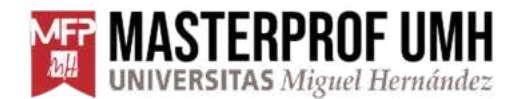

herramientas proporcionará un impacto positivo en la capacidad de aprendizaje y en la integración de este alumnado.

#### <span id="page-6-0"></span>**2. 1. Objetivo general**

El objetivo general en que se basa el trabajo es la propuesta de una herramienta didáctica que incluye la IA generativa de imágenes para que alumnado con dificultades visuales o visión nula pueda elaborar material gráfico (portadas, logos, carátulas…) por medio de texto, voz y braille, y lo utilice en sus trabajos educativos de un modo más independiente y resolutivo.

#### **2.2. Objetivos específicos**

- Analizar los antecedentes, estrategías y herramientas para la generación de material gráfico accesible para estudiantes con dificultades visuales en el ámbito educativo.
- Listar herramientas de inteligencia artificial que permitirán elaborar portadas, logos, imágenes o piezas gráficas a través de texto y/o comandos de voz, que se adapten a las necesidades y capacidades de alumnado con visibilidad reducida.
- Diseñar unas instrucciones de formación para estudiantes con dificultad visual, resto de estudiantes y docentes, orientado a la utilización óptima de las herramientas de IA seleccionadas para la producción de material gráfico (Qué y cómo utilizar los prompts y comprobación de resultados obtenidos)
- Aumentar el porcentaje de autonomía de estudiantes con discapacidad visual en secundaria y formación profesional en la generación de recursos gráficos, gracias a los siguientes conocimientos adquiridos:
	- 1. Conocer y entender las herramientas de IA de generación de imágenes.
	- 2. Conocer el listado de herramientas de IA de generación de imágenes más adecuadas para generar imágenes fácilmente con texto, voz y línea braille.
	- 3. Utilizar una serie de prompts con una estructura en concreta para generar portadas, imágenes y logos, en base a sus necesidades.
- Elaboración de una herramienta didáctica que permita la implementación correcta de las herramientas de inteligencia artificial generativa de imágenes para que los estudiantes con dificultad visual tengan un mayor grado de autonomía a la hora de generar este tipo de material para sus trabajos educativos.

MASTERPROF UMH MÁSTER UNIVERSITARIO EN FORMACIÓN DEL PROFESORADO UNIVERSITAS Miguel Hernández ESO Y BACHILLERATO, FP Y ENSEÑANZAS DE IDIOMAS

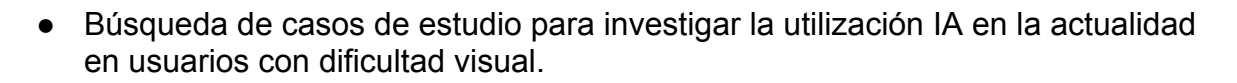

● Identificación de retos y oportunidades para mejorar la experiencia educativa de los estudiantes con dificultades visuales.

#### <span id="page-7-0"></span>**3. Revisión bibliográfica**

Se realizó una búsqueda de literatura científica sobre discapacidad visual, educación y creación de material gráfico e inclusión educativa de alumnado con discapacidad visual. Consultando diferentes bases de datos, gestores bibliográficos, redes sociales como: Google Académico, Youtube, PsycINFO, ERIC. Los términos introducidos en los motores de búsqueda fueron:

- Discapacidad visual y docencia
- Discapacidad visual y la Inteligencia Artificial
- Imágenes por IA y discapacidad visual
- Accesibilidad de la IA y la discapacidad visual
- Las TIC y la educación inclusiva

Se encontraron un total de 22 referencias bibliográficas de artículos científicos, ensayos y libros. Dado el escaso material académico que había sobre la temática del trabajo y la novedad del mismo hizo necesaria la consulta en otras fuentes como youtube, donde se encontraron varias charlas TED y TEDex sobre ceguera, tecnología y ceguera y resto de recursos. También se consultaron otros canales, que no son considerados formalmente académicos pero que fue necesaria su consulta para investigar sobre diversos funcionamientos de algunas tecnologías asistidas. Concretamente se revisó la red social de Tiktok para acceder a diferentes videos de usuarios con dificultades visuales para investigar la utilización de tecnologías asistivas, conocer la integración de las herramientas de IA en determinadas apps y cómo estos usuarios se relacionaban con el mundo visual.

A lo largo de este TFM, se han utilizado 7 herramientas de inteligencia artificial generativa de imágenes y logos. A continuación se especifican las herramientas empleadas en cuestión: ChatGPT Plus, DALL-E, Stable Diffusion, RunwayML, Copilot, Looka, Brandmark. Estas tecnologías han sido fundamentales para la consecución y realización del trabajo, en especial para alcanzar los objetivos planteados.

Además el trabajo ha contado con dos casos de estudio, dos sujetos con discapacidad visual procedentes del CTI([Centro de Tiflotecnología e Innovación](https://cti.once.es/)) de la ONCE. Ambos eran hombres y habían cursado estudios de formación profesional en centros públicos de enseñanza, uno de ellos había cursado también la secundaria. Los dos sujetos conocían la tecnología de inteligencia artificial y la utilizaban principalmente para recibir la descripción de imágenes ya generadas.

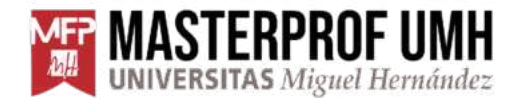

**TERPROF UMH** MÁSTER UNIVERSITARIO EN FORMACIÓN DEL PROFESORADO **UNIVERSITAS Miguel Hernández ESO Y BACHILLERATO, FP Y ENSEÑANZAS DE IDIOMAS** 

Estos casos proporcionaron una visión más detallada sobre la experiencia educativa para los estudiantes con limitaciones visuales, la existencia de la implantación de estas tecnologías, qué impacto tienen en el aprendizaje y la inclusión. La recogida de la información se realizó a través de la entrevista telefónica, videoconferencia y correo electrónico.

#### <span id="page-8-0"></span>**4. Propuesta**

En el ámbito educativo, el Diseño Universal para el Aprendizaje (DUA) defiende la diversidad de los estudiantes y la necesidad de diferentes formas de enseñanza-aprendizaje. Este modelo de enseñanza ha sido fundamental para fomentar la inclusión de toda clase de estudiantes, por supuesto en los que se encontran los estudiantes con dificultades visuales. Un método que facilita el desarrollo de entornos flexibles y adaptables. Por lo que es crucial para que se examine cómo ha sido su desarrollo y cómo ha ayudado concretamente a estudiantes con dificultad visual, alumnado sobre el que se centra este TFM.

#### <span id="page-8-1"></span>**4.1. Herramientas didácticas históricas para estudiantes con discapacidad visual**

La educación inclusiva ha evolucionado en los últimos años incluyendo recursos y tecnología para garantizar una enseñanza de calidad cada vez mayor. En lo que respecta a estudiantes con discapacidad visual se han contado con algunos avances que han supuesto una mejora en la enseñanza de este tipo de alumnado. Cuando se habla de discapacidad visual como concepto se hace referencia a un gran registro de modo de pérdida visual y patologías varias, pero se reflexionará sobre los avances que se han realizado para dos grandes grupos, según su grado de visión: alumnado con baja visión y alumnado con visión nula.

Hace unas décadas atrás apenas existían recursos educativos y pedagógicos adaptados para estudiantes con dificultades visuales, lo que obligaba a este grupo de estudiantes a no disfrutar de un proceso de enseñanza gratificante y en igualdad de condiciones que el resto de personas.

Los materiales didácticos tradicionales para estudiantes con discapacidad visual se centraban principalmente en:

- Adaptaciones al sistema braille y materiales en relieve.
- Máquinas de escribir braille.
- Audiolibros y textos en formato audio.
- Letras en macrotipo (Letras con carácteres muy grandes).

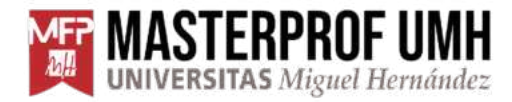

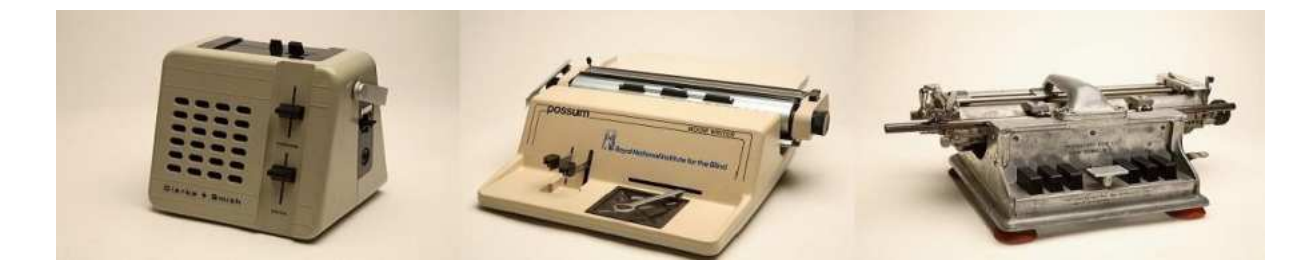

*Imagen 1: Máquinas de escritura braille de carro fijo.*

Pero a pesar de que en el momento ofrecían grandes posibilidades educativas, carecían de interactividad y fácil actualización, por lo que mucho de este alumnado debía esperar semanas y meses hasta disponer del material educativo actualizado, produciendo retrasos en su aprendizaje que el resto de alumnado normativo no padecía.

#### **4.2. Herramientas didácticas actuales para estudiantes con discapacidad visual**

En la actualidad se vive otra situación con el desarrollo de nuevas tecnologías en el campo educativo, contando con una amplitud de recursos y herramientas pedagógicas que ofrecen a este tipo de estudiantes una experiencia de aprendizaje más enriquecedora que en el pasado. Hoy en día se cuenta con distintos recursos como:

- Acceso a un equipo informático estándar con las siguientes aplicaciones: Internet Explorer, Word, Excel, email, etc.
- Línea en braille: dispositivo que reproduce en formato "puntos" la información que aparece en la pantalla del dispositivo al que se conecte.
- Lectores de pantalla: reproducen en voz la información de los elementos disponibles en el monitor de un dispositivo electrónico. Los lectores que más utilizan son Nvda (para las netbooks), JAWS, Windows-Eyes.
- Traductores braille
- Escaner OCR
- Transcripciones
- CRE: Centro de Recursos Educativos
- Digitalización de material impreso, a través de un escáner o equipos multifunción, con netbooks o con programas de reconocimiento óptico (OCR) que convierte la imágen en texto.
- Macrotipo e imágenes
- Imágenes accesibles: estas imágenes deben ser reales, completas, sencillas, con contraste entre figura y fondo, y descriptibles.
- Lectores/revisores de pantalla: reconocen el contenido de la pantalla.

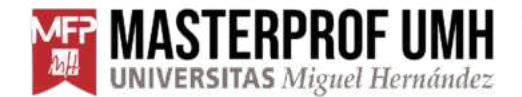

#### MÁSTER UNIVERSITARIO EN FORMACIÓN DEL PROFESORADO **UNIVERSITAS Miguel Hernández ESO Y BACHILLERATO, FP Y ENSEÑANZAS DE IDIOMAS**

- Conversores de documentos a braille: Duxbury.
- Impresora braille
- Ampliadores de pantalla: amplificadores de pantalla o solo de una parte. Algunos de los softwares utilizados son Magi y Zoomtext Xtra.
- Acceso a Internet a webs que sean accesibles: aquellas webs que son entendibles, navegables y posibiliten la interacción.
- Netbook, portátiles de pequeño tamaño.
- Audio libros y textos en formato de audio.
- Textos y letras en macrotipo (Letras de tamaño muy grande).

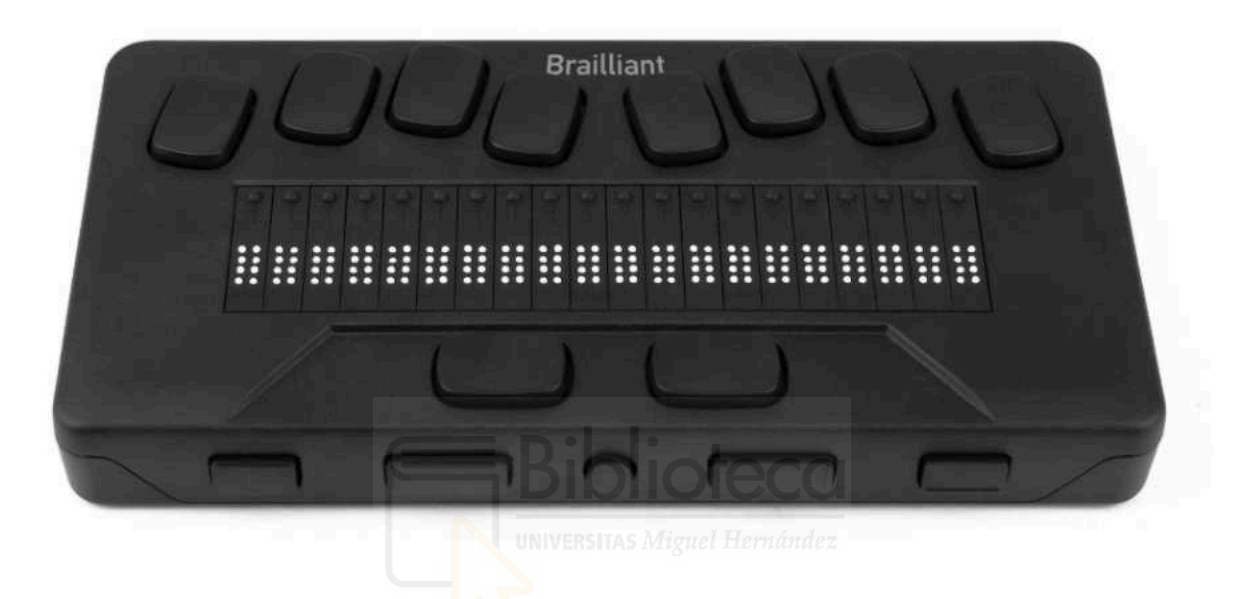

*Imagen 2: Línea braille, anotador brailliant Bi 20 X.*

#### <span id="page-10-0"></span>**4.3. Herramientas de Inteligencia Artificial**

Pero se echa en falta que este tipo de alumnado no tenga en sus planes educativos integrado nuevas tecnologías, como la inteligencia artificial que abre grandes posibilidades a la hora de crear materiales educativos accesibles y adaptados a necesidades individuales. La IA generativa de imágenes les permite crear con mayor autonomía recursos gráficos para sus proyectos educativos, pero también les permite el reconocimiento de imágenes ya creadas, a partir de descripciones,

audiodescripciones o transcripciones con IA y según el nivel de accesibilidad de la imagen interpretada.

#### **4. 3. 1. Herramientas de tecnología asistida compatibles con IA**

A continuación se presenta un listado de herramientas de tecnología asistida, compatibles con IA que permiten el uso de esta en usuarios con visibilidad reducida o nula.

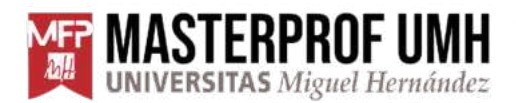

MÁSTER UNIVERSITARIO EN FORMACIÓN DEL PROFESORADO UNIVERSITAS Miguel Hernández ESO Y BACHILLERATO, FP Y ENSEÑANZAS DE IDIOMAS

- 1. **JAWS:** Lector de pantallas diseñado para la discapacidad visual.
- 2. **TalkBack:** Servicio y centro de accesibilidad para usuarios con dificultades visuales.
- 3. **Dictadores de texto:** Herramientas que a través de la voz transcriben texto.
- 4. **Be my eyes**: Aplicación para una asistencia visual a través de IA o con voluntarios que permite la comprobación de elementos.
- 5. **Línea braille:** Dispositivo de lectura y escritura que posibilita leer texto en braille y la transformación de texto electrónicos a este lenguaje.

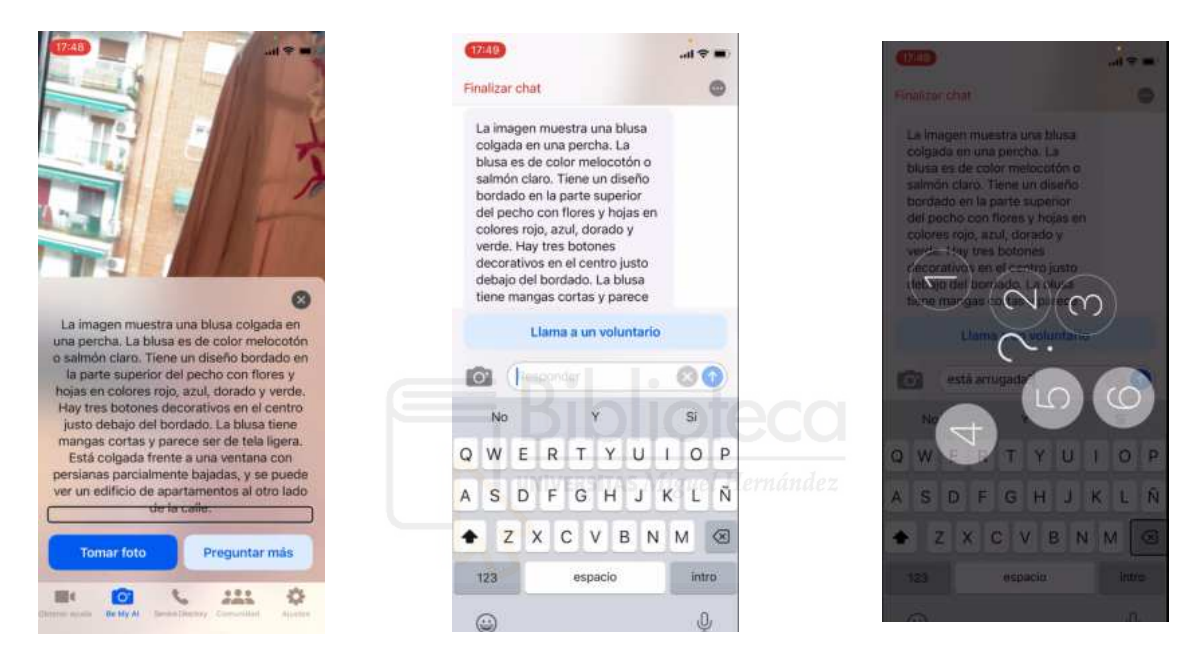

*Imagen 3, 4 y 5: Screenshots app Be my eyes durante la descripción de imágenes reales con IA.*

<span id="page-11-0"></span>**4.3.2. Herramientas de IA accesibles para crear imágenes y portadas.**

La selección de las siguiente herramientas se ha realizado considerando la accesibilidad de la interfaz, las características de interacción que sean fáciles y efectivas para la creación de imágenes y portadas. Por supuesto compatibles con tecnologías asistivas como lectores de pantalla, aunque no todas las herramientas citadas tienen el mismo nivel de accesibilidad:

1. **ChatGPT Plus:** La versión premium de ChatGPT es una herramienta que permite la creación de imágenes y portadas de un modo resolutivo a través de incluir texto con su caja de texto y por voz a través del dictado de voz de **Window** 

**ERPROF UMH** MÁSTER UNIVERSITARIO EN FORMACIÓN DEL PROFESORADO **UNIVERSITAS Miguel Hernández ESO Y BACHILLERATO, FP Y ENSEÑANZAS DE IDIOMAS** 

- 2. **DALL-E:** Permite crear imágenes a través de indicaciones en forma de texto y las descripciones también pueden ser generadas por voz. Al ser de OpenAl la interfaz está estructurada para su compatibilidad con lectores de pantalla y otras tecnologías descriptivas.
- 1. **Stable Diffusion**: Una herramienta de IA de código abierto que permite la adaptación a interfaces y crear aplicaciones personalizadas para los usuarios con dificultad visual.
- 3. **RunwayML:** Cuenta con una plataforma intuitiva que posibilita la integración de otras herramientas, por lo que se puede utilizar junto con software de accesibilidad en entornos educativos.
- 4. **Copilot:** Inteligencia artificial a través de chat que está integrada en el navegador Edge de Microsoft. Es muy accesible al estar disponible directamente en el navegador, permite acceder rápidamente a su herramienta de generación de imágenes por texto y por voz.

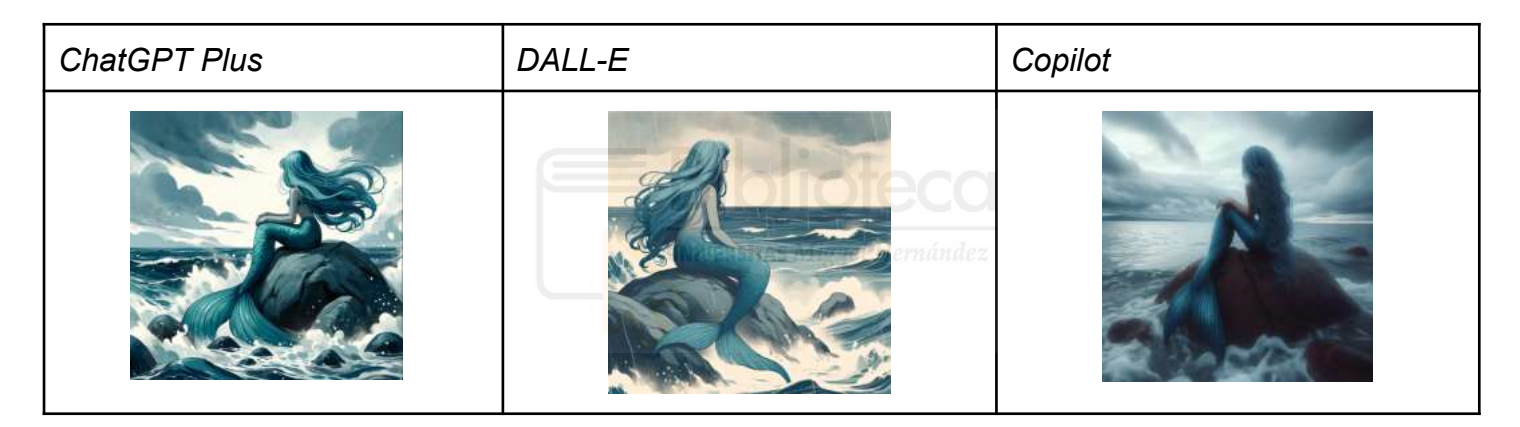

*Imagen 6, 7 y 8: Ejemplo de imágenes generadas con IA utilizando el prompt "Una sirena encima de una roca, la sirena con pelo largo y azul, contempla el mar, es un día nublado y hay olas a su alrededor, la imagen es triste y con movimiento".* 

<span id="page-12-0"></span>**4.3.3. Herramientas de IA accesibles para crear logos.**

Al igual que en la selección anterior se expone un listado de herramientas de IA generativa compatibles con tecnología asistida, en el caso que fuera necesario, para generar logos.

**1. ChatGPT Plus:** La versión premium de ChatGPT también permite la creación de logos a partir de un texto indicado en su caja de texto y por voz utilizando algún dictado de voz, como por ejemplo el de Windows.

Ferprof UMH

MÁSTER UNIVERSITARIO EN FORMACIÓN DEL PROFESORADO **UNIVERSITAS Miguel Hernández ESO Y BACHILLERATO, FP Y ENSEÑANZAS DE IDIOMAS** 

- **2. DALL-E:** Permite crear logos a través de indicaciones en forma de texto y las descripciones también pueden ser generadas por voz. Se puede acceder a ella a través del ChatGPT, compatible con lectores de pantalla y otras tecnologías descriptivas.
- **3. Looka:** Crea logos a partir de descripciones que indican el estilo, el color y el tipo de icono. Su interfaz es bastante intuitiva, posibilitando la navegación con tecnologías asistivas.
- **4. Brandmark**: Creación de logos a partir de pocas indicaciones como el nombre del proyecto, sector o tipología. Al contar con una interfaz simple permite su utilización con lectores de pantalla y otras tecnologías.
- **5. Copilot**: Inteligencia artificial a través de chat que está integrada en el navegador Edge de Microsoft. De las herramientas de IA más accesibles al permitir un acceso rápido para generar logos por texto y por voz.

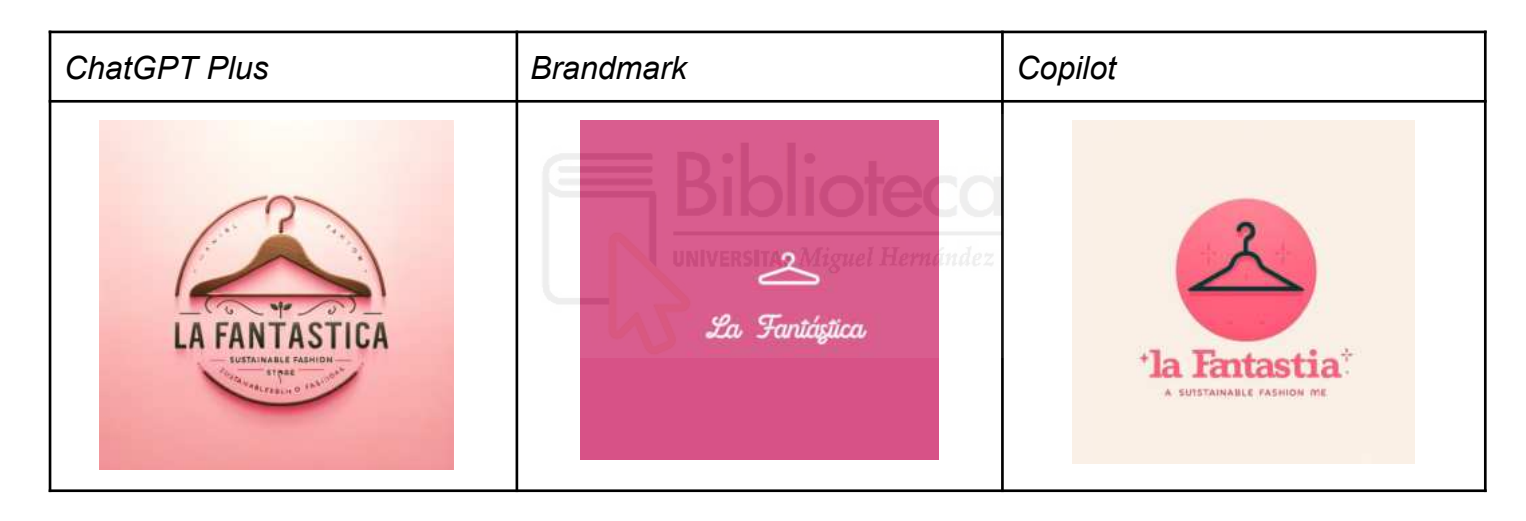

*Imagen 9, 10 y 11: Ejemplo de logos generadas con IA utilizando el prompt <Nombre de la empresa "La fantástica", se trata de una tienda de moda sostenible, estilo moderno, colores rosas, que incluya una* percha, es para público local".

#### <span id="page-13-0"></span>**4.4. Caso de estudio**

La muestra de la investigación fue de tipo no probabilístico - intencional, compuesta por 2 sujetos mayores de edad como caso de estudio. Las características para la selección fueron: 2 individuos que hubieran realizado estudios en secundaria o en Formación Profesional en un centro de enseñanza pública y que tuvieran una

discapacidad visual. Los 2 casos de estudio pertenecen a la fundación ONCE, concretamente al CTI (Centro de Tiflotecnología e Innovación de la ONCE) y padecen una ceguera total, aunque uno de ellos ve algún resto como destellos y

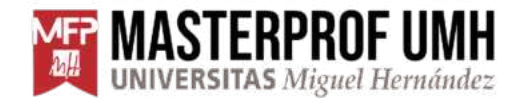

luces. Los sujetos observados son hombres, con una edad media de 31 años. Uno de nacionalidad española y el otro de nacionalidad argentina. No recibieron ninguna forma de compensación por su participación, se les aseguró que la información obtenida sería tratada de manera anónima.

#### <span id="page-14-0"></span>**4.4.1. Instrumento**

La técnica de recogida de la información fue la entrevista en profundidad (Taylor & Bogdan, 1987) creada *ad hoc*, de este modo se sigue una conversación entre iguales que permite restablecer experiencias, significados y aprendizajes de las vivencias de los entrevistados en relación al tema del estudio y comprender el punto situación del pasado, presente y proponer mejoras (McMillan y Schumacher, 2005). A continuación se listan los medios de comunicación para la realización de las entrevistas:

- El teléfono
- La videoconferencia
- La mensajería instantánea

Las preguntas fueron un total de 24, distribuidas en 3 bloques: bloque I información del perfil, bloque II información de los estudios realizados y bloque III información relativa a la experiencia en la utilización de la tecnología y herramientas de IA en la actualidad. Las diferentes entrevistas realizadas fueron registradas para su total transcripción.

#### <span id="page-14-1"></span>**4.4.2. Procedimiento**

Para que la información recogida fuera válida se concibió al menos estudiar a un sujeto que tuviera una discapacidad visual, finalmente se pudo acceder a dos sujetos con estas condiciones. Los sujetos recibieron las preguntas a través de una entrevista telefónica y una videoconferencia en el mes de abril y mayo. Al ser una entrevista los sujetos intervenidos pudieron proporcionar gran cantidad de información que se iba transcribiendo y grabando para poderla recoger al completo. En cualquier caso, las preguntas de la entrevista animaban a los participantes a responder con sinceridad y a exponer su experiencia en el entorno educativo.

Paralelamente se le solicitó a uno de los sujetos el envío de una grabación mostrando el uso de tecnología asistida, herramientas de IA, la elaboración de material gráfico con IA generativa de imágenes y cualquier otro recurso que fuera útil para conocer cómo se relaciona este tipo de usuarios con dichas tecnologías.

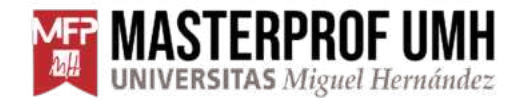

#### <span id="page-15-0"></span>**4.4.3. Diseño**

El estudio de los casos se elabora a través de variables como son la independencia, el diseño de material gráfico, las tecnologías de IA, al tratarse de una investigación no experimental, a partir de la entrevista. Se desenvuelve en un momento concreto y sobre dos sujetos.

Es un diseño aplicado a unos sujetos únicos en un procedimiento autorizado previamente a la realización de las diferentes entrevistas, que analizan las variables que permitirán corroborar la hipótesis planteada de que "La IA generativa de imágenes ofrece mayor autonomía a los estudiantes con dificultades visuales para la generación de material audiovisual para sus trabajos o provectos educativos."

Para plantear la hipótesis y validar los datos obtenidos en las diferentes entrevistas, se indica que el estudio es de naturaleza retrospectiva en cuanto a los resultados de la información obtenida, al analizar los datos a partir de hechos anteriores a la investigación.

Se ha planteado una hipótesis para el trabajo con sus respectivas hipótesis nula e hipótesis alternativa:

Hipótesis sobre la que se sitúa el trabajo es: "La Inteligencia Artificial generativa de imágenes ofrece mayor autonomía a los estudiantes con dificultades visuales para la generación de material audiovisual de sus trabajos o proyectos educativos", siendo su hipótesis nula (H0): "La Inteligencia Artificial generativa de imágenes no tendrá impacto significativo en la autonomía del alumnado con dificultades visuales para la generación material gráfico para sus trabajos y proyectos educativos". Y la hipótesis alternativa (H1): <La Inteligencia Artificial generativa de imágenes tendrá un impacto significativo en la autonomía del alumnado con dificultades visuales para la generación de piezas visuales para sus proyectos o trabajos educativos"

La hipótesis principal está confirmada según Searson, Langran y Trumble (2024), que indica que la inteligencia artificial generativa de imágenes ofrece la posibilidad de mejorar la educación de los docentes para que puedan desarrollar métodos pedagógicos adaptativos al alumnado con limitaciones visuales, proporcionando que este grupo de estudiantes cuente con más herramientas que fomenten el aumento de su capacidad de aprendizaje, su inclusión y su autonomía.

#### <span id="page-15-1"></span>**4.4.4. Análisis de la información**

Para la recogida de la información se ha utilizado la llamada telefónica, la videoconferencia con Google Meet y Teams y se han grabado las conversaciones con la grabadora del modo juego de Windows 10.

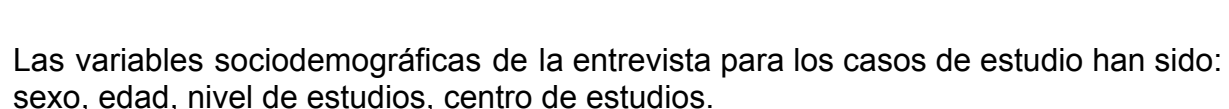

Se han transcrito las entrevistas realizadas para el análisis posterior de toda la información recogida y en algún caso se ha solicitado ampliación de alguna área o detalle en particular por email.

#### <span id="page-16-0"></span>**4.4.5. Resultados de la investigación sobre los casos de estudio**

Los resultados obtenidos se exponen de manera visual en los anexos, corresponden a las imágenes, portadas y logos creados a partir del listado de herramientas de IA y los prompts incluidos en la herramienta didáctica elaborada. Se necesitó contar con la tecnología asistiva para utilizar alguna de las herramientas de IA a la hora de general las imágenes, logos y portadas requeridas, ya que muchas de ellas todavía no tienen una accesibilidad suficientemente apta para que usuarios con limitaciones visuales puedan utilizarlas fácilmente.

De hecho IAs como ChatGPT su versión anterior a GPT-4 era más accesible que la actual, por lo que estos sujetos tenían mayores limitaciones a la hora de utilizar esta herramienta de IA que en meses anteriores.

En el anexo I y en el anexo II se pueden ver elementos de las herramientas de tecnología asistida, en el anexo I el abecedario braille y en el anexo II se observa como es una línea braille y sus diferentes partes (ver anexo II, imagen I, II, III, IV y V). Los casos de estudio del trabajo en concreto no utilizaron una línea braille, pero sí que indicaron que muchos otros usuarios combinan esta tecnología con herramientas IA y software informático.

Se realizaron un total de 15 materiales gráficos (ver anexo IV y V), creados a partir de los prompts propuestos surgidos a lo largo del trabajo de TFM (ver anexo III). Específicamente se han diseñado un total de 5 imágenes (ver anexo IV, imágenes ), un total de 5 portadas (ver anexo IV, portadas) y un total de 5 logos (ver anexo IV, logos), siguiendo la estructura de los prompts propuestos y con el listado de herramientas de IAs generativa de imágenes indicadas. Las herramientas más accesibles a la hora de general el material gráfico fueron Copilot, ChatGPT Plus y Dalle.

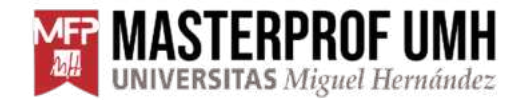

#### <span id="page-17-0"></span>**5. Resultados**

#### <span id="page-17-1"></span>**5.1. Propuesta de herramienta didáctica para trabajar la IA generativa de imágenes en estudiantes con dificultades visuales.**

La IA generativa de imágenes rompe barreras con respecto a la discapacidad visual. A partir de ello se crea una herramienta didáctica que ayude a generar imágenes, portadas y logos a estudiantes con dificultades visuales y por supuesto a estudiantes normovisuales. Este recurso pretende empoderar a los estudiantes y ofrecerles posibilidades que estén a su alcance y como argumentan Flores y Vilar (2012), la producción de materiales didácticos específicos y adaptados es crucial para los estudiantes con discapacidad visual.

Permite ser un recurso para que los estudiantes interactúen y utilicen el contenido visual para sus trabajos y proyectos educativos. Se distribuye en cuatro bloques, cada uno de los cuales aborda diferentes puntos, desde lo inicial a lo concreto, también incluye la metodología y los materiales. A continuación se expone la estructura en detalle.

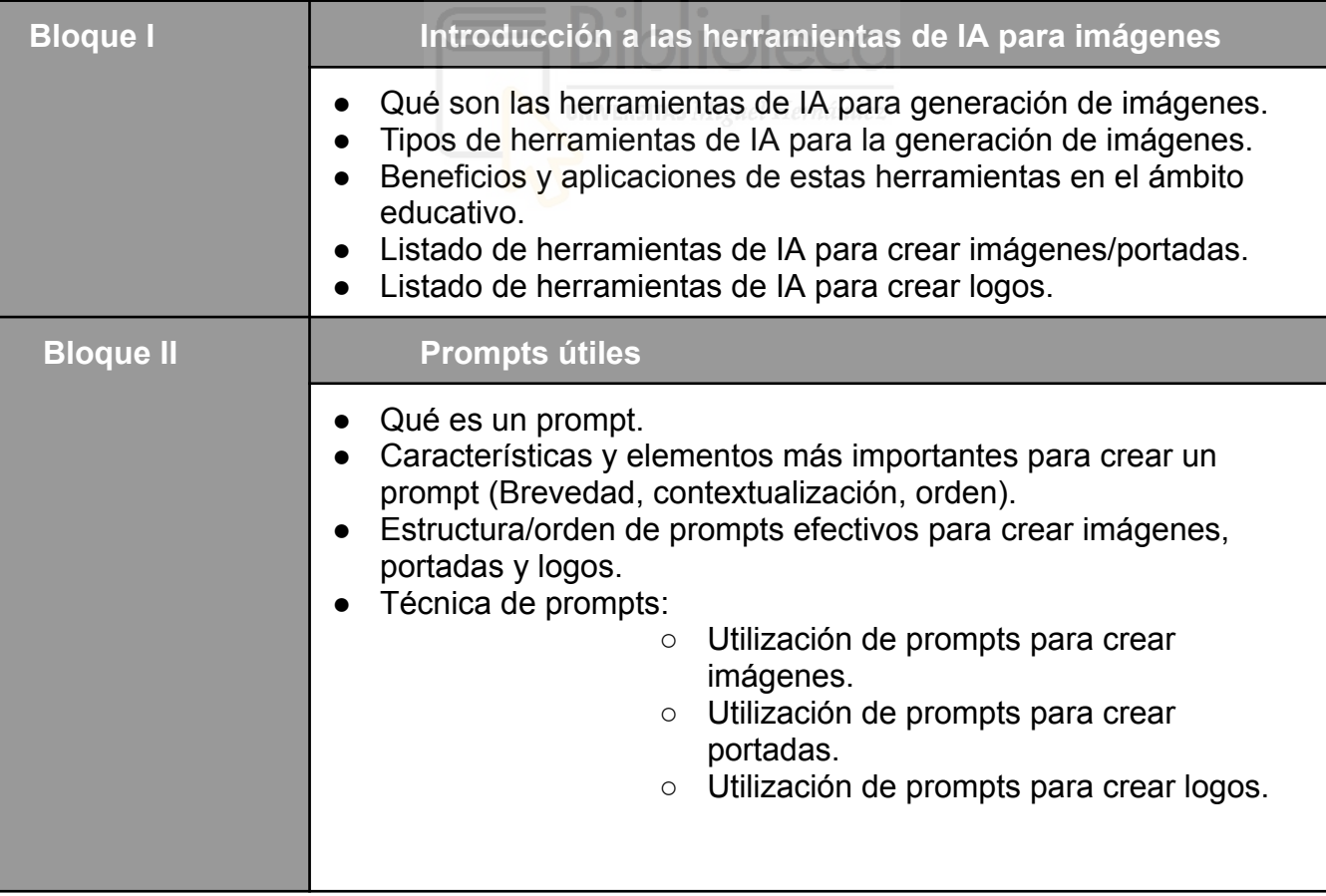

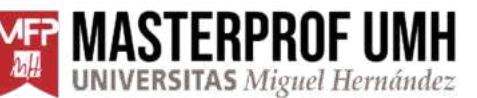

**MEP MASTERPROF UMH MÁSTER UNIVERSITARIO EN FORMACIÓN DEL PROFESORADO**<br>**A MA** UNIVERSITAS Miguel Hernández ESO Y BACHILLERATO, FP Y ENSEÑANZAS DE IDIOMAS

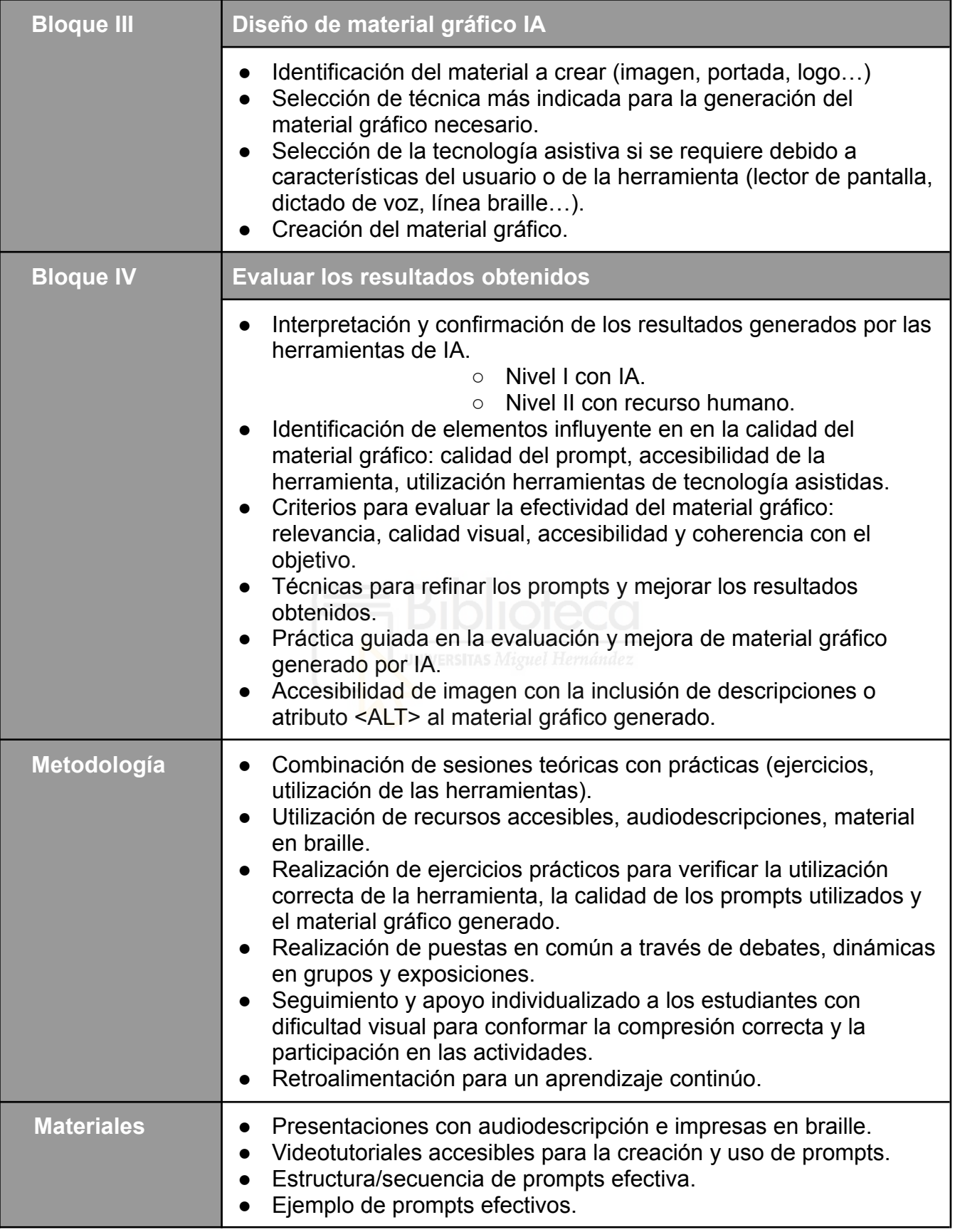

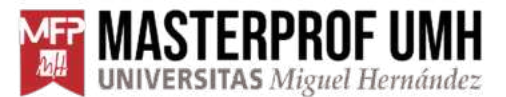

- Ejemplos de material gráfico generado por IA.
- Listado de herramientas de IA accesibles.
- Adaptación de actividades y ejercicios para garantizar la inclusión.

#### <span id="page-19-0"></span>**6. Conclusiones**

En el trabajo se ha podido comprobar que la utilización de la inteligencia artificial para alumnado con discapacidad visual puede ser una buena herramienta para proporcionarle mayor autonomía, pero lo que realmente tiene mayor importancia en la actualidad para este tipo de estudiantes, es que la inteligencia artificial les permite acceder de un modo más individual a la descripción de imágenes, logos, portadas o cualquier otro elemento gráfico que ya exista. Por lo que pueden hacer servir estas herramientas como comprobadores de lo que tienen a su alrededor o de lo que han generado ellos mismos, sin depender de la comprobación humana de la que tradicionalmente han sido más dependientes.

Por otro lado, los resultados reflejan que aquellos estudiantes con dificultades visuales a pesar de tener acceso a estas herramientas de IA para generar imágenes, les parece más práctico el utilizarlas no para crear recursos visuales, si no para que les describa el contenido visual ya creado o de la realidad que les rodea. Para este tipo de alumnado lo visual es algo muy conceptual, por lo que al estar acostumbrados en el pasado a utilizar otras vías cuando tenían que incluir recursos gráficos en sus proyectos, todavía no acaban de concebir las grandes posibilidades que ofrece la IA generativa de imágenes.

Además, se abre otra vía para mejorar las herramientas educativas de los estudiantes con dificultad visual y es la la integración de la impresión 3D dentro de las aulas (Elford 2016), con el fin de que puedan hacer las comprobaciones de proyectos y trabajos, de este modo pueden finalizar el ciclo por sí solos (diseño, creación y comprobación).

Las tecnologías, en este caso las inteligencias artificiales, deben ser un recurso práctico para el sistema educativo que permiten metodologías innovadoras e inclusivas tal y como indica el autora Pérez (2020).

En este sistema, el docente es una parte fundamental al enfrentarse a grandes retos como es la incorporación de nuevas herramientas TIC a la práctica para abordar a estudiantes con discapacidad visual y que sirva de precedente para el resto de alumnos normovisuales. Pero el verdadero desafío, es conseguir que la inteligencia artificial y en cuestión la inteligencia artificial de generación de imágenes sea totalmente accesible para alumnos con discapacidad visual, no solo en características técnicas sino también en características didácticas (Serrano & Palomares, 2013)

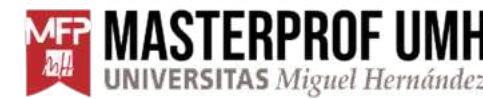

#### STERPROF UMH MÁSTER UNIVERSITARIO EN FORMACIÓN DEL PROFESORADO **UNIVERSITAS Miguel Hernández ESO Y BACHILLERATO, FP Y ENSEÑANZAS DE IDIOMAS**

Los casos de estudio indican la misma reflexión a lo anteriormente citado, por un lado la importancia de buscar y encontrar parámetros que estructuren de manera sencilla cómo utilizar la IA de generación de imágenes, para obtener un material gráfico que se corresponda con el deseado. Pero por otro lado, otorgan mayor peso e interés a la utilización de la IA para la descripción de imágenes ya existentes, debido a que en un corto plazo han visto que estas funcionalidades les ofrecen más autonomía y beneficios que la generación de material gráfico.

El gran potencial que ofrece la IA, presenta una oportunidad en la eliminación de barreras y limitaciones para el alumnado con dificultades visuales de cualquier nivel. Estas tecnologías, como explica Asakawa (2019), están ayudando a las personas ciegas a explorar el mundo de manera innovadora y la correcta implementación de estas tecnologías en el ámbito educativo puede transformar la generación y uso de materiales gráficos, empoderando a estos estudiantes al proporcionarles una experiencia de aprendizaje más inclusiva (Kim et al., 2021).

Por lo que si se logra incluir e interiorizar correctamente la Inteligencia Artificial generativa de imágenes en los procesos de aprendizaje de este grupo de estudiantes, se logrará maximizar el potencial de estos. Permitirá una adaptación de las necesidades y ritmos individuales de aprendizaje, fomentando un entorno educativo inclusivo y accesible, tanto en estudiantes normo visuales, como en estudiantes con dificultad visual, ofreciendo las mismas oportunidades de éxito en el entorno académico para todo el alumnado.

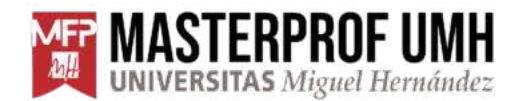

#### <span id="page-21-0"></span>**7. Referencias bibliográficas**

- Asakawa, C. (201[9,](https://www.ted.com/talks/chieko_asakawa_how_new_technology_helps_blind_people_explore_the_world/transcript?showTranscriptTooltip=true&language=es) abril). *How new technology helps blind people explore the world* [Video]. TED. https://www.ted.com/talks/chieko\_asakawa\_how\_new\_technology\_helps\_blind [people\\_explore\\_the\\_world/transcript?showTranscriptTooltip=true&language=es](https://www.ted.com/talks/chieko_asakawa_how_new_technology_helps_blind_people_explore_the_world/transcript?showTranscriptTooltip=true&language=es)
- <span id="page-21-1"></span>Bogarin, F. (2019, enero 8). *Pobre ciego* [Video]. YouTube[.](https://www.youtube.com/watch?v=599HkawSI4E) <https://www.youtube.com/watch?v=MmXTLgvtR5Y>
- Cabero Almenara, J., Leiva Olivencia, J. J., Moreno Martínez, N. M., Barroso Osuna, J., & Meneses López, E. (2016). Realidad aumentada y educación: Innovación en contextos formativos.
- Classic Focus 40 Blue. (s. f.). *TecnoAccesible*. [https://support.freedomscientific.com/Content/Documents/Manuals/Legacy/Clas](https://support.freedomscientific.com/Content/Documents/Manuals/Legacy/ClassicFocus40Blue/Focus-40-Blue-Online-Users-Guide.htm) [sicFocus40Blue/Focus-40-Blue-Online-Users-Guide.htm](https://support.freedomscientific.com/Content/Documents/Manuals/Legacy/ClassicFocus40Blue/Focus-40-Blue-Online-Users-Guide.htm)
- Ciano, G., Dimitri, G. M., Rossi, A., Giacomini, G., Bonechi, S., Andreini, P., & Messori, E. (2021). SlAide2Voice: A new educational tool for students with visual disabilities. In *teleXbe*.

Devi, P. R., Deepak, M. T., Lohitha, M., Raju, M. S. C., & Venkata, K. (2023). *Image Caption Generator Using VGG and LSTM For Visually Impaired*.

Delgado, M. L. (2011). *Organización de centros educativos: modelos emergentes*. Editorial La Muralla.

- Elford, S. (2016, junio 27). Why teachers should bring 3D printers into the classroom [Video]. YouTube. [https://www.youtube.com/watch?v=-yRCUIbl Do t=8s](https://www.youtube.com/watch?v=-yRCUIbl_Do&t=8s)
- Flores, C., & Vilar, M. L. (2012). *Producción de materiales didácticos para estudiantes con discapacidad visual*.

Kim, M., Park, Y., Moon, K., & Jeong, C. Y. (2021). Analysis and validation of cross-modal generative adversarial network for sensory substitut[io](https://doi.org/10.3390/ijerph18126216)n. *International Journal of Environmental Research and Public Health, 18*(6216). <https://doi.org/10.3390/ijerph18126216>

Luján, S. (2012, diciembre 27). Accesibilidad web: ¿Qué es una línea/teclado braille? [Video]. YouTube. <https://www.youtube.com/watch?v=S5L2oemC7Oc>

STERPROF UMH MÁSTER UNIVERSITARIO EN FORMACIÓN DEL PROFESORADO UNIVERSITAS Miguel Hernández ESO Y BACHILLERATO, FP Y ENSEÑANZAS DE IDIOMAS

- Marugán, I. S., Ruiz, A. P., & Rojas, D. G. (2013). Propuestas innovadoras para favorecer el uso de las TIC y propiciar la inclusión educativa del alumnado con discapacidad visual. *ENSAYOS. Revista de la Facultad de Educación de Albacete*, *28*, 61-74.
- Martínez Lirola, M. (2020). Hacia una educación inclusiva: formación del profesorado de primaria enmarcada en los ODS que potencian la igualdad de género.
- McMillan, J. H., & Schumacher, S. (2005). *Investigación educativa: una introducción conceptual.* Pearson educación.
- Nava, I. H., & García, C. C. (2020). Barreras que enfrentan las personas con discapacidad visual en el aprendizaje de las matemáticas. *Investigación científica*, 14(2), 39-46.
- ONCE. (2024). *El Braille: lectura, aprendizaje, alfabeto y signos*. Recuperado de <https://www.once.es/servicios-sociales/braille>
- Organizació[n](https://www.once.es/cti/biblioteca/Anotadores,%20Lineas%20Braille%20e%20Impresoras/Anotador_Brailliant_BI_20_X/BI_20X_Guia_rapida.pdf) Nacional de Ciegos Españoles (ONCE). (n.d.). *Brailliant BI 20 X: Guía rápida*. [https://www.once.es/cti/biblioteca/Anotadores,%20Lineas%20Braille%20e%20I](https://www.once.es/cti/biblioteca/Anotadores,%20Lineas%20Braille%20e%20Impresoras/Anotador_Brailliant_BI_20_X/BI_20X_Guia_rapida.pdf) [mpresoras/Anotador\\_Brailliant\\_BI\\_20\\_X/BI\\_20X\\_Guia\\_rapida.pdf](https://www.once.es/cti/biblioteca/Anotadores,%20Lineas%20Braille%20e%20Impresoras/Anotador_Brailliant_BI_20_X/BI_20X_Guia_rapida.pdf)
- Pérez, S. M. (2020). Tecnologías de Información y Comunicación, Realidad Aumentada y Atención a la Diversidad en la formación del profesorado. *Transdigital, 1*(1).
- Raffeto, E. (2016, octubre 19). *Viendo más allá de nuestros ojos* [Video]. YouTube. <https://www.youtube.com/watch?v=599HkawSI4E>
- Searson, M., Langran, E., & Trumble, J. (2024). Exploring New Horizons: Generative Artificial Intell
- [https://www.itu.int/itunews/manager/display.asp?lang=es&year=2009&issue=02&ipag](https://www.itu.int/itunews/manager/display.asp?lang=es&year=2009&issue=02&ipage=37&ext=html) [e=37&ext=html](https://www.itu.int/itunews/manager/display.asp?lang=es&year=2009&issue=02&ipage=37&ext=html)
- Serrano-Marugán, I., & Palomares-Ruiz, A. (2013). Propuestas innovadoras para favorecer el uso de las TIC y propiciar la inclusión educativa del alumnado con discapacidad visual. *Ensayos de la Facultad de Educación*.
- Taylor, S. J., & Bogdan, R. (1987). *Introducción a los métodos cualitativos de investigación* (Vol. 1, p. 348). Barcelona: Paidós.
- Wang, J., Wang, S., & Zhang, Y. (2023). Artificial intelligence for visually impaired. *Displays*, *77*, 102391.

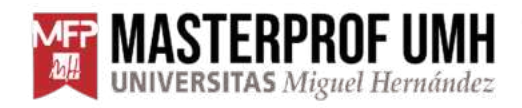

<span id="page-23-0"></span>**8. Anexos**

#### <span id="page-23-1"></span>**8.1. Anexo I - Alfabeto braille**

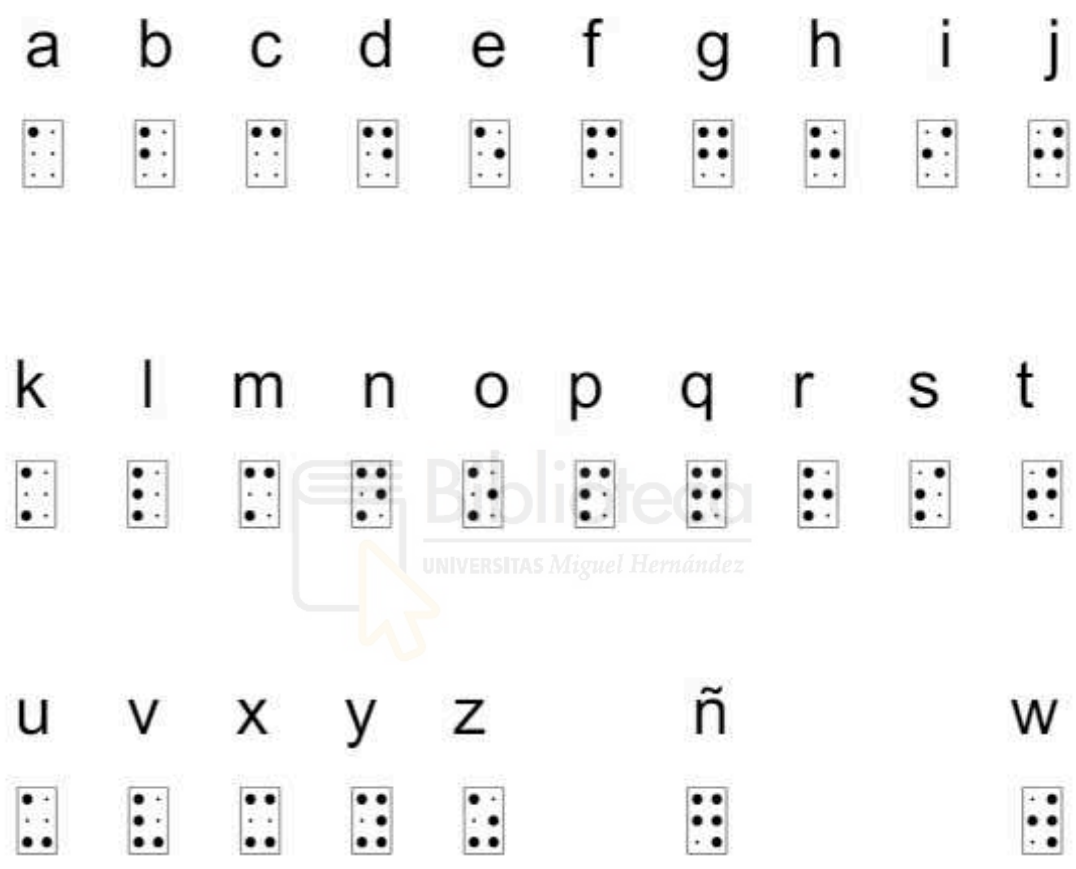

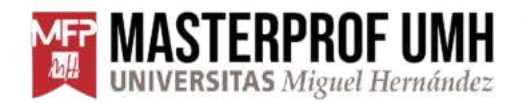

#### <span id="page-24-0"></span>**8.2. Anexo II - Visión general línea braille**

**Imagen I -** Imagen real línea braille:

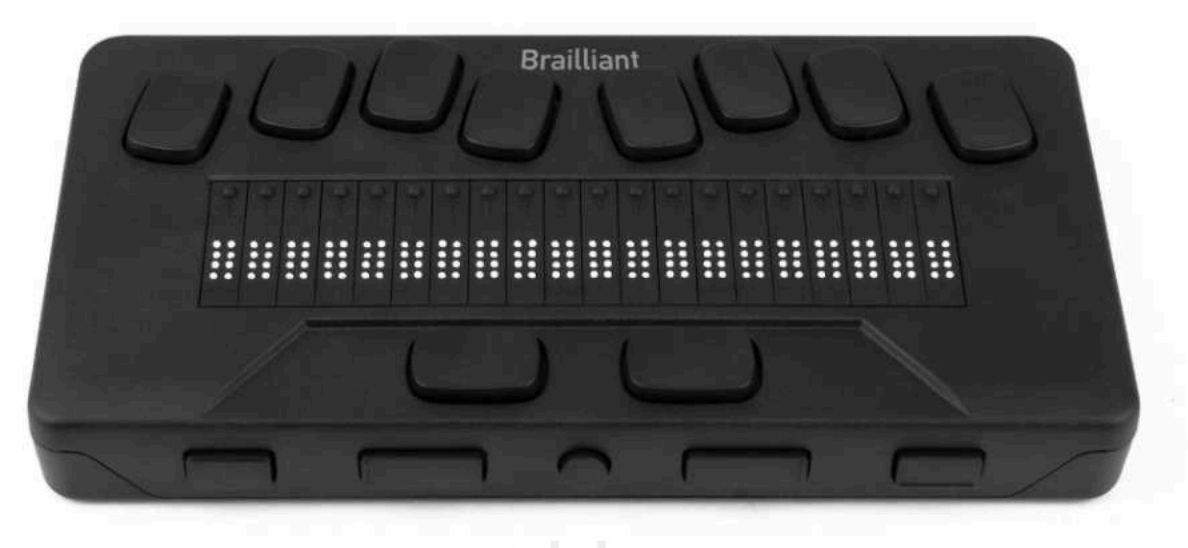

**Imagen II -** Mapa explicativo línea braille cara superior

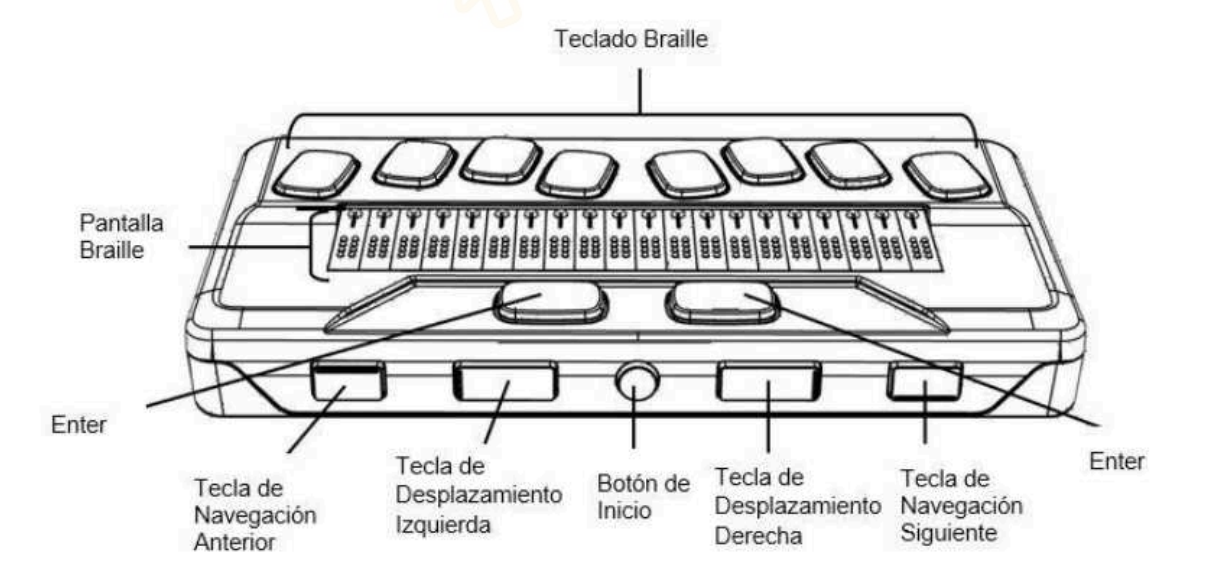

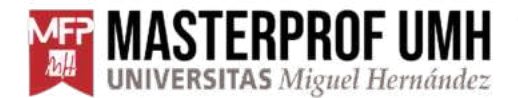

**Imagen III -** Mapa explicativo línea braille borde izquierdo

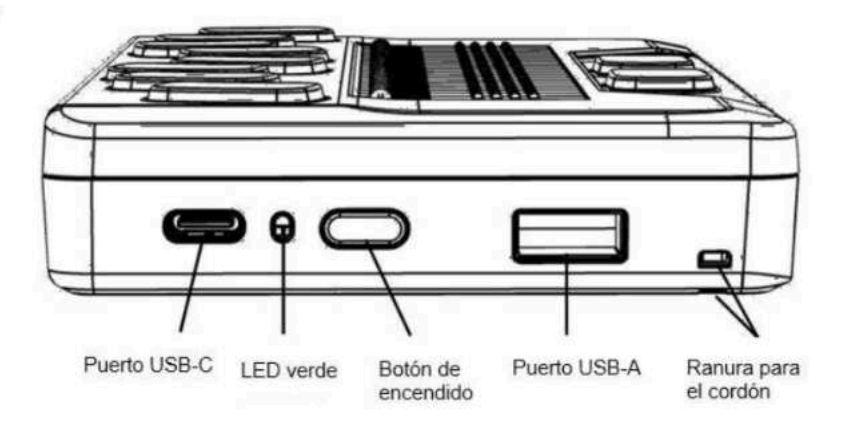

**Imagen IV -** Mapa explicativo línea braille borde derecho

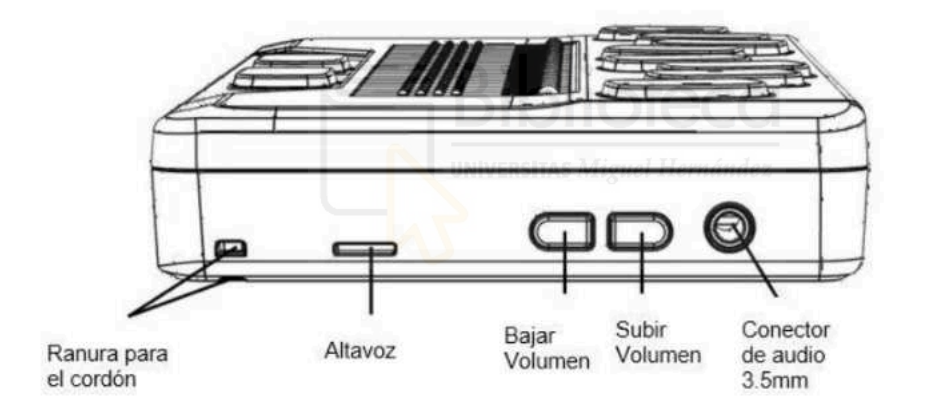

**Imagen V -** Mapa explicativo línea braille vista trasera

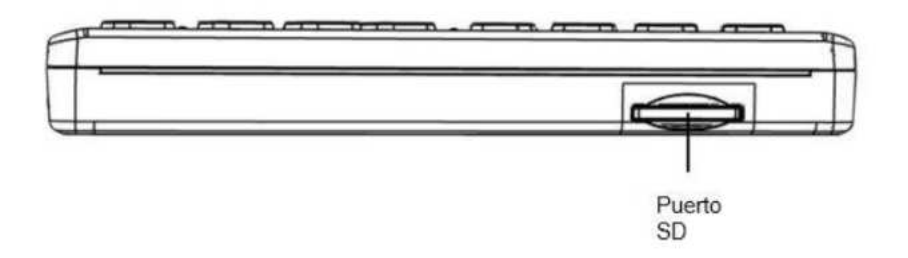

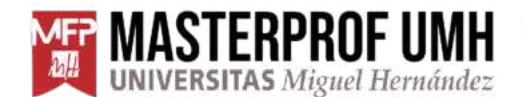

**MASTERPROF UMH** MÁSTER UNIVERSITARIO EN FORMACIÓN DEL PROFESO<br>UNIVERSITAS Miguel Hernández ESO Y BACHILLERATO, FP Y ENSEÑANZAS DE IDIOMAS MÁSTER UNIVERSITARIO EN FORMACIÓN DEL PROFESORADO

#### <span id="page-26-0"></span>**8. 3. Anexo III - Video funcionamiento teclado braille**

**Enlace -** Video funcionamiento teclado braille <https://www.youtube.com/watch?v=S5L2oemC7Oc>

#### **Pantallazos - Video funcionamiento teclado braille**

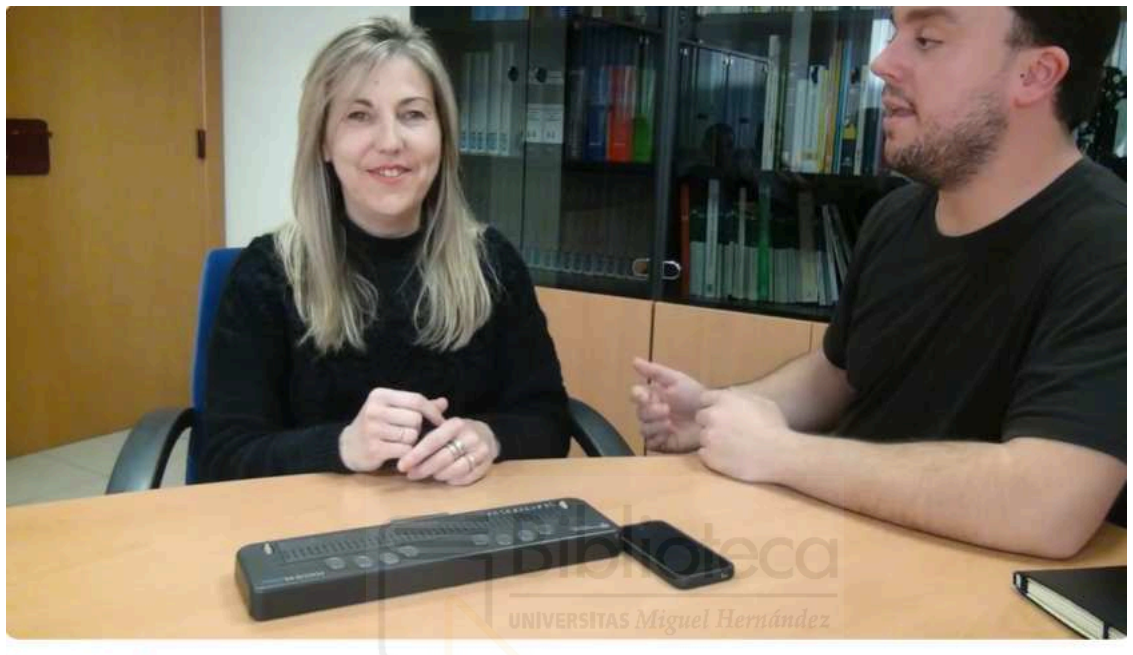

Accesibilidad web: ¿Qué es una línea/teclado braille?

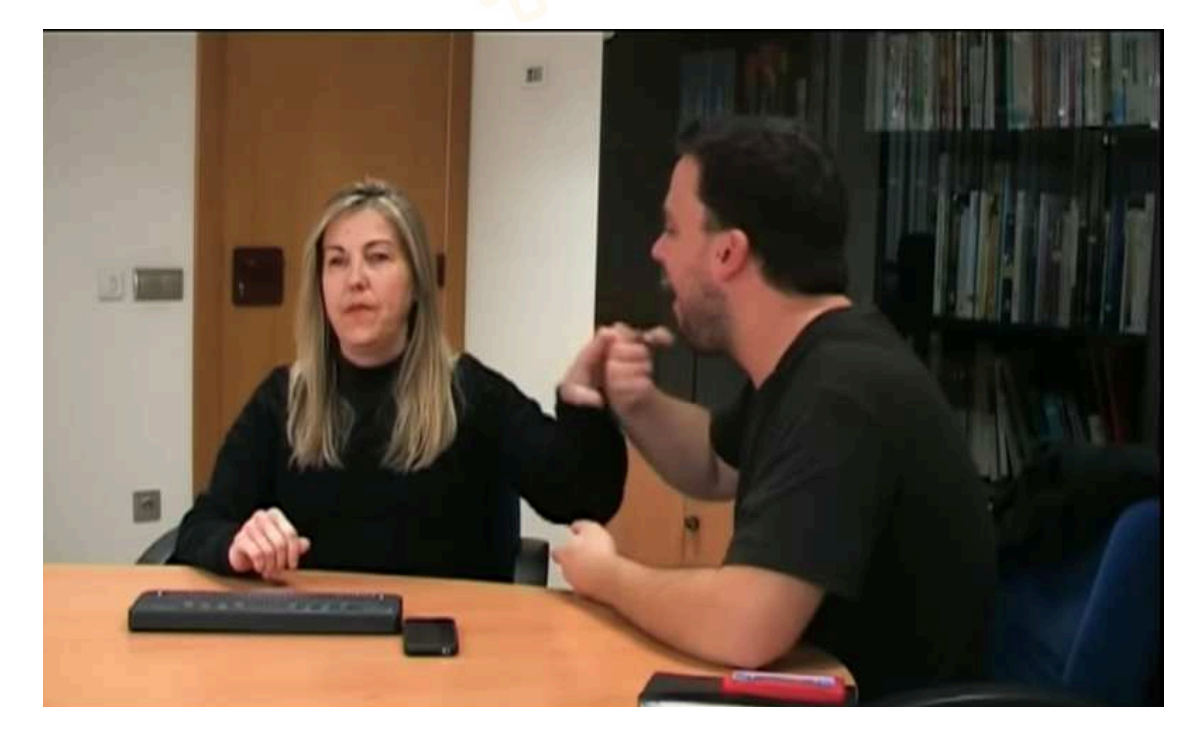

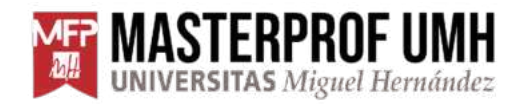

#### <span id="page-27-0"></span>**8.4. Anexo IV - Prompts**

#### **Prompt 1 generación de imágenes**

#### **Elementos incluir en el prompt para la generación de imágenes:**

- **1. Escena Principal:** Definición brevemente del objeto o imagen principal la escena o el objeto principal de la imagen.
- **2. Detalles Claves:** Selecciona y describe unos pocos detalles importantes que son esenciales para entender la imagen.
- **3. Contexto**: Proporciona información sobre el entorno inmediato o el ambiente general, si es relevante.
- **4. Estilo imagen:** Estilo de la imagen y la emoción que intenta transmitir

#### **Estructura prompt generación de imágenes:**

[Escena principal], [detalles clave], [Información contexto], [Contexto], [Estilo imagen]

**Prompt 2 generación de portadas**

**Elementos incluir en el prompt para la generación de portadas:**

- **1. Título del trabajo:** Texto del título del trabajo.
- **2. Elementos representativos:** Imagen o elemento visual que debe aparecer.
- **3. Estilo:** Estilo de la portada, si debe ser realista, ilustración, cómic…
- **4. Color:** Gama de colores o color en particular.
- **5. Texto adicional:** Resto de información en texto que debe incluir, como nombre, apellidos, dni…
- **6. Orientación:** Si es en vertical u horizontal.
- **7. Tamaño y proporciones:** A4 a incluir en un informe de escrito, una presentación…"

#### **Estructura prompt generación de portadas:**

[Título trabajo], [Elementos de la imagen de la portada], [Estilo], [Color], [Texto adicional], [Orientación], [Tamaño y proporciones]

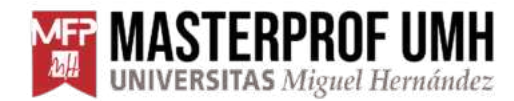

#### **Prompt 3 generación de logos**

#### **Elementos incluir en el prompt para la generación de portadas:**

- 1. **Nombre del Proyecto**: Nombre del proyecto para se creará el logo.
- 2. Descripción del Proyecto: Corto resumen del proyecto o del objetivo del logo.
- 3. **Elementos y símbolos:** elementos o símbolos a incluir en el logo que represente al proyecto.
- 4. **Colores:** Color o colores del logo.
- 5. **Estilo**: Estilo general del logo, ejemplo: moderno, clásico, minimalista, etc.
- 6. **Detalles del diseño:** forma del logo, sombras, contornos, textura, efectos.

#### **Estructura prompt generación de logos:**

[Nombre proyecto], [Elementos y símbolos], [Color/colores], [Estilo], [Detalles del diseño]

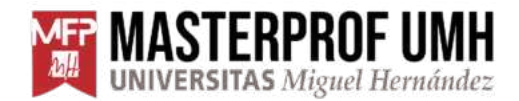

#### <span id="page-29-0"></span>**8.5 Anexo V - Material gráfico creado con herramientas de Inteligencia Artificial y con los prompts propuestos en el TFM.**

#### **Imágenes**

Contextualización: "Crear imagen"

Prompt: "Un perro jugando en un parque, perro de color marrón claro grande *y peludo, corre hacia una pelota verde, es un día soleado y hay margaritas alrededor, la imagen es alegre y con movimiento".* 

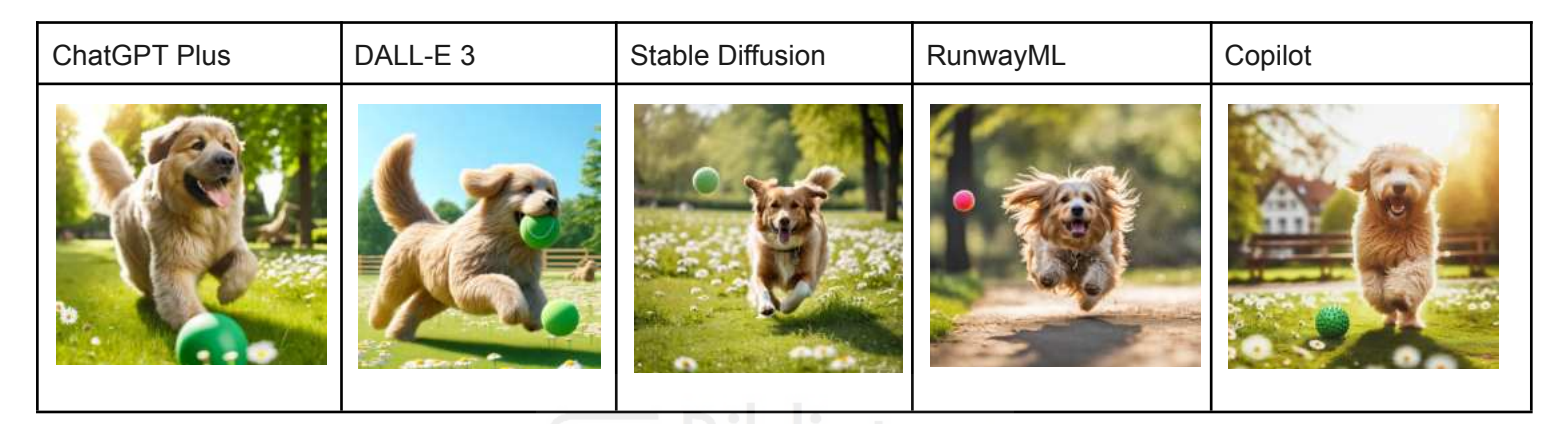

#### **Portadas**

Prompt: "Imagen con un título "El cine en el s.XXI" y un subtítulo "Noemi Vidal *Domenech", que tenga personajes de cine del siglo XXI, pequeñas imágenes que representen el cine, el arte y lo audiovisual. Estilo realista con colores vivos para los personajes, y colores menos vivos para los símbolos alrededor. Tamaño de a4 y orientación vertical.=*

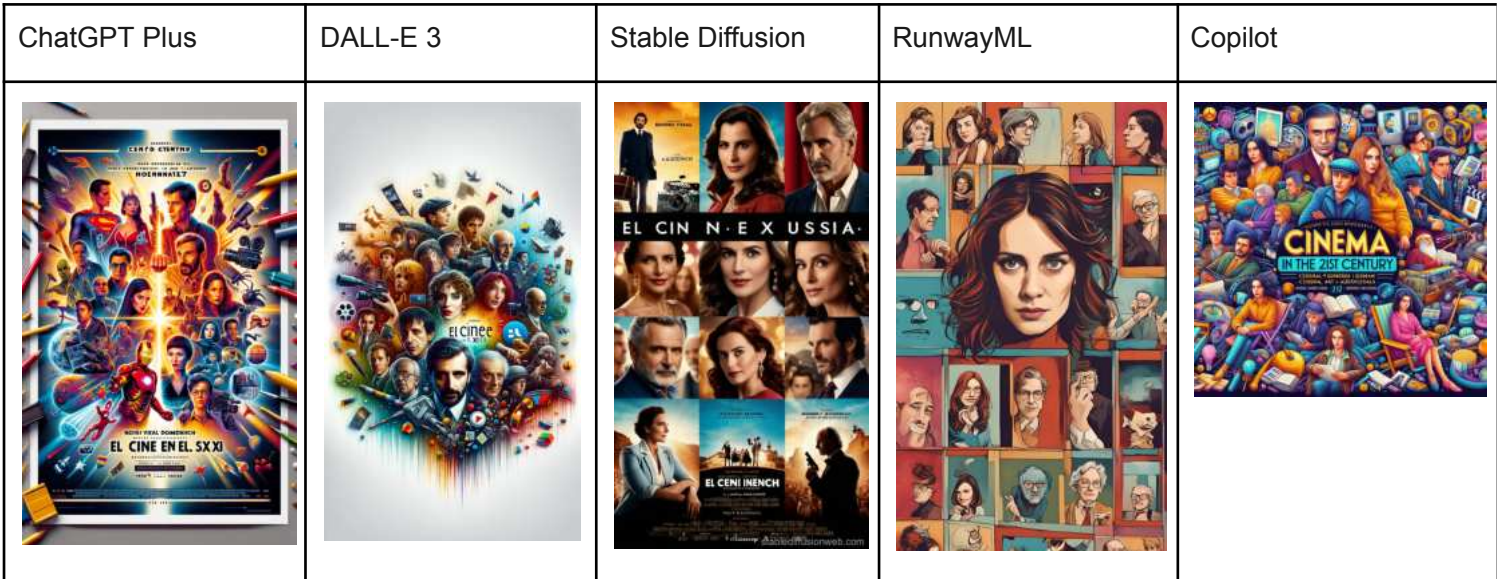

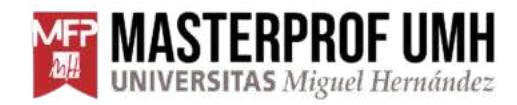

#### **Logos**

Contextualización: "Crear logo"

Prompt: <*Nombre de la empresa " BeVegantfood", se trata de una tienda de alimentación vegana, estilo minimalista, colores verdosos, que incluya un aguacate, es para público local".* 

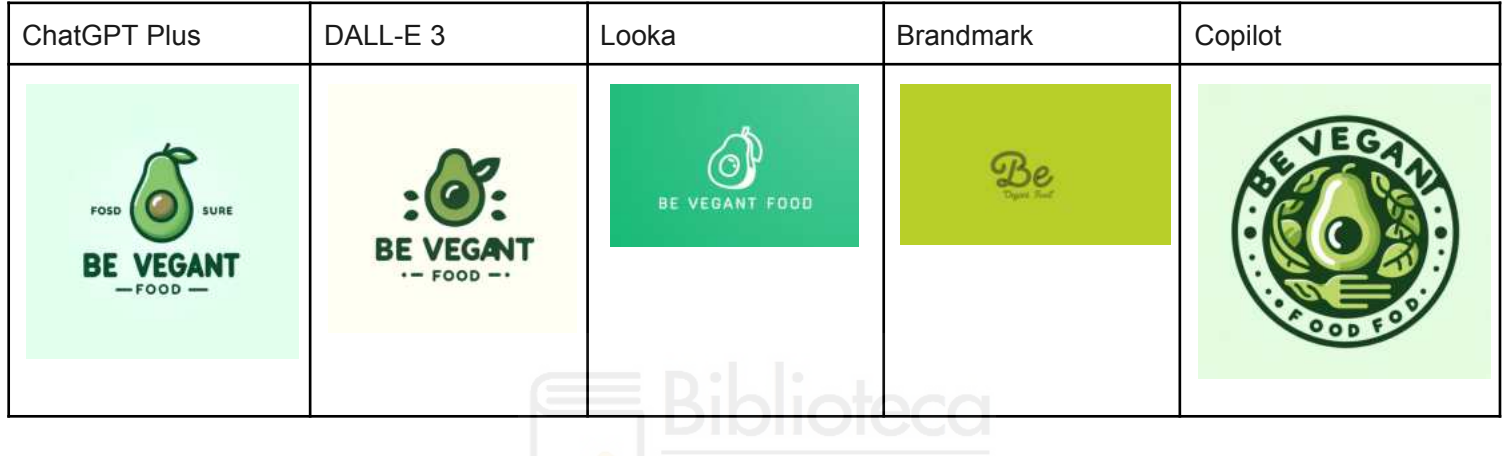

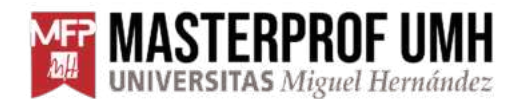

**MEP MASTERPROF UMH MÁSTER UNIVERSITARIO EN FORMACIÓN DEL PROFESO**<br>**Mar UNIVERSITAS** Miguel Hernández ESO Y BACHILLERATO, FP Y ENSEÑANZAS DE IDIOMAS MÁSTER UNIVERSITARIO EN FORMACIÓN DEL PROFESORADO

#### <span id="page-31-0"></span>**8.6. Anexo VI - Cómo se utiliza una app descriptiva de imágenes con IA**

**Pantallazos - Video funcionamiento IA descriptiva de imágenes de Be My eyes app**

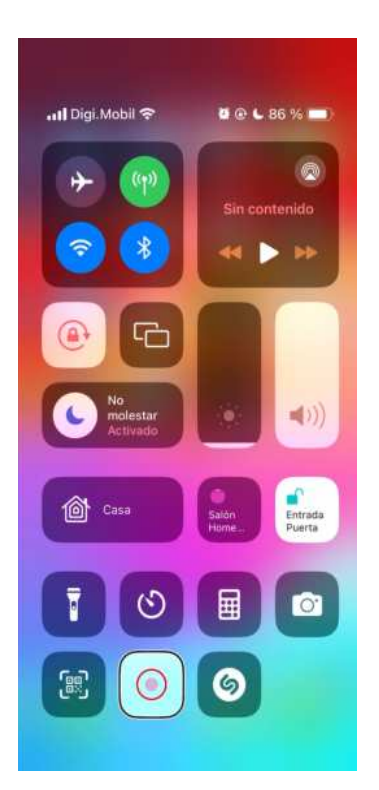

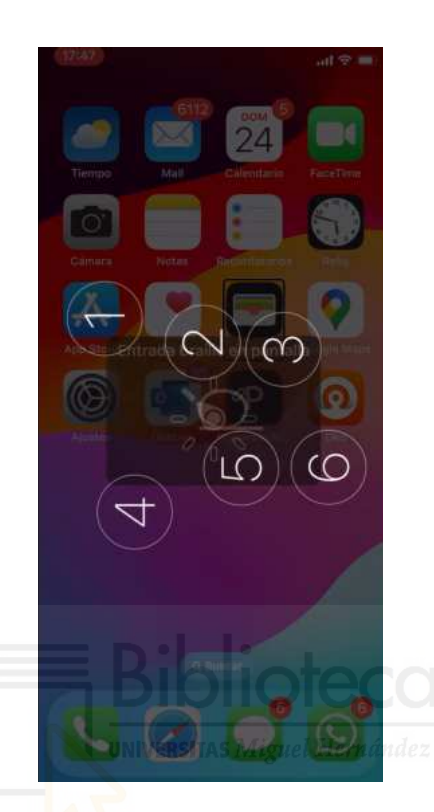

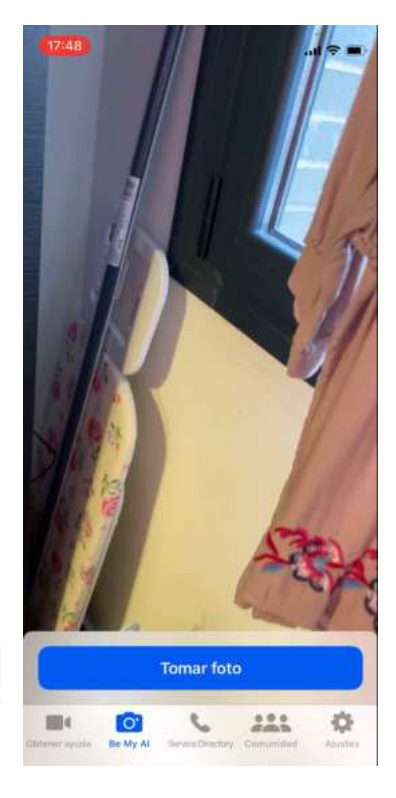

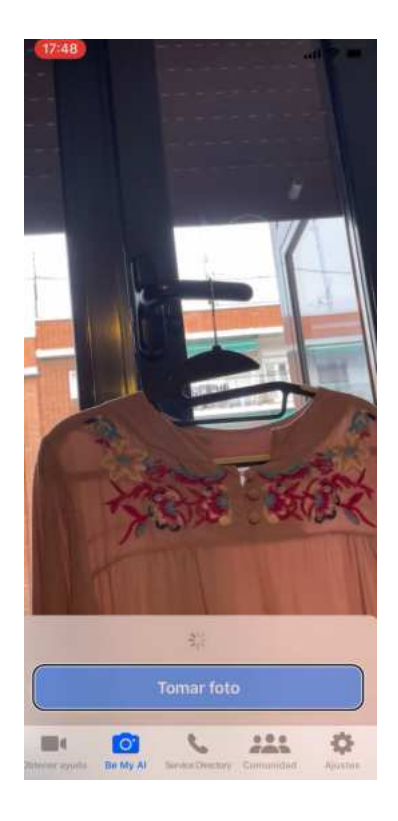

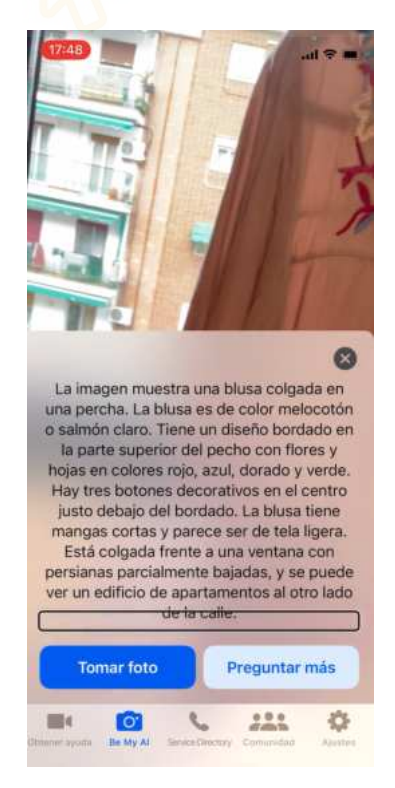

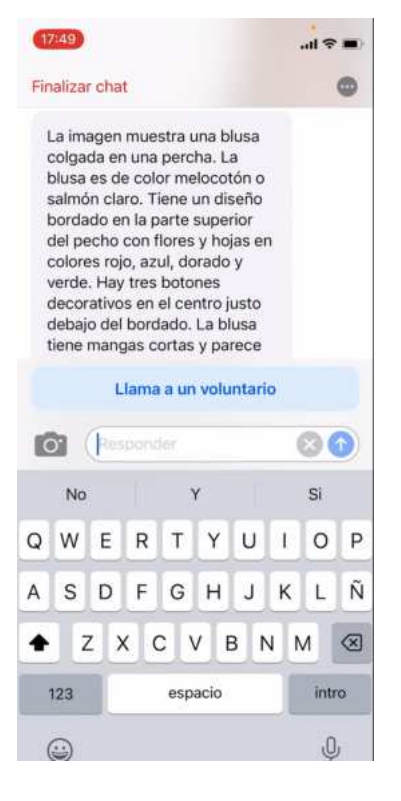

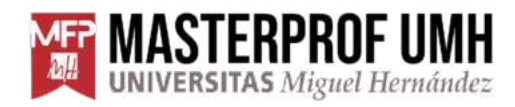

### **MASTERPROF UMH** MÁSTER UNIVERSITARIO EN FORMACIÓN DEL PROFESO<br>UNIVERSITAS Miguel Hernández ESO Y BACHILLERATO, FP Y ENSEÑANZAS DE IDIOMAS MÁSTER UNIVERSITARIO EN FORMACIÓN DEL PROFESORADO

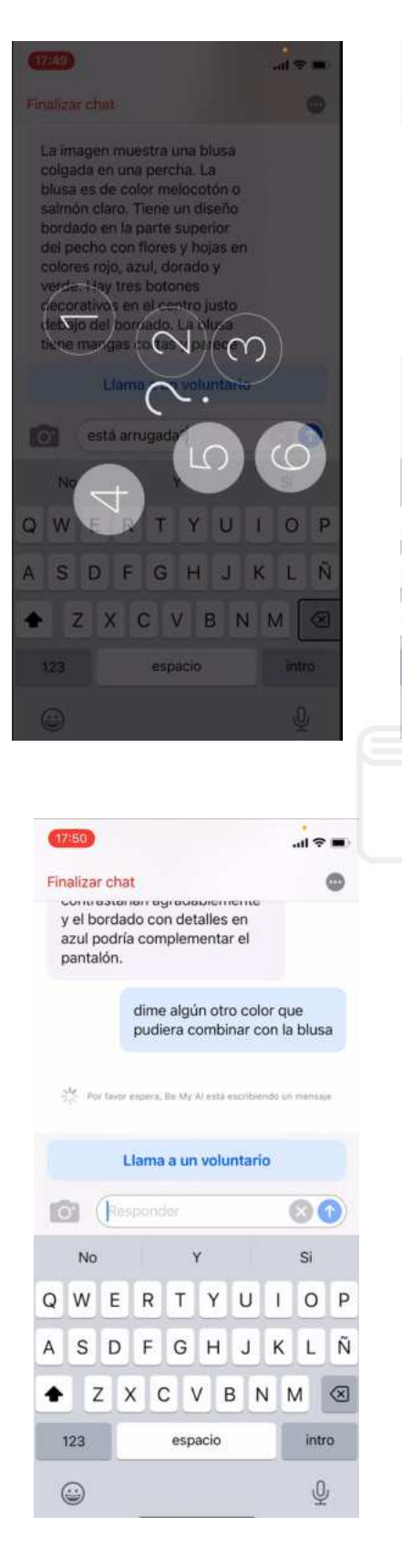

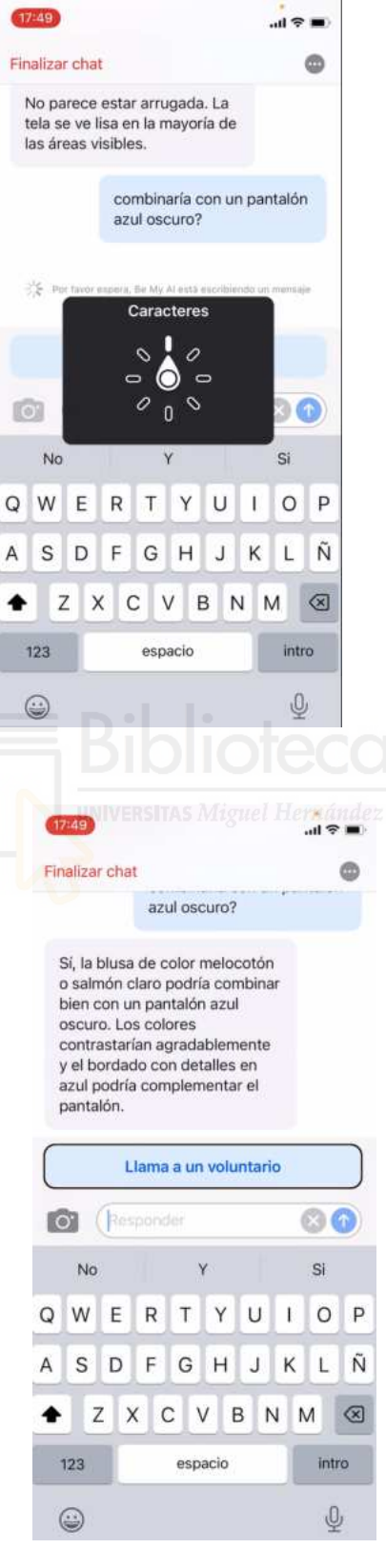

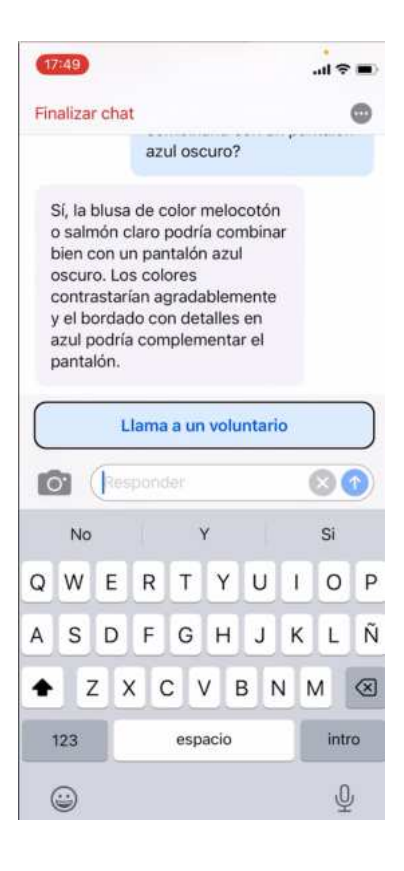

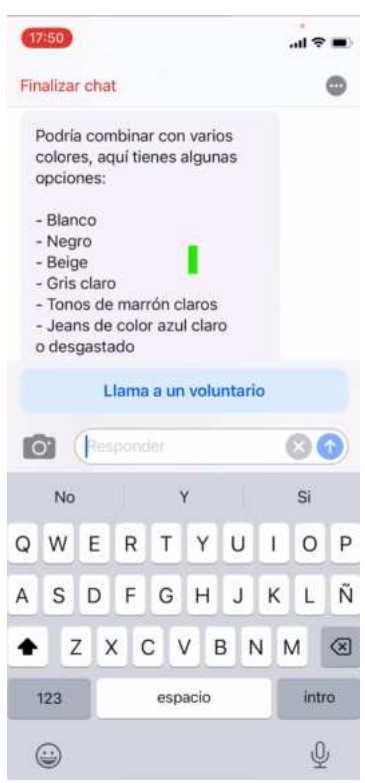

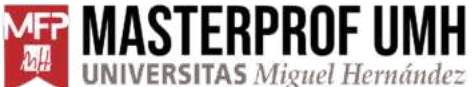

#### <span id="page-33-0"></span>**8.7. Anexo VII - Listado de preguntas de la entrevista para los casos de estudio.**

**- Preguntas entrevista telefónica y videoconferencia -**

- 1. ¿Qué grado de visibilidad posees?
- 2. ¿Cuál es tu formación académica?
- 3. ¿Has realizado secundaria o alguna formación profesional?
- 4. ¿En qué centro lo cursaste?
- 5. ¿Con qué recursos educativos contabas durante tu época educativa?
- 6. ¿Qué tipo de adaptaciones tenías?
- 7. ¿Qué tipo de tecnología asistida utilizas?
- 8. ¿Utilizas o has utilizado el teclado braille? ¿Cómo lo haces?
- 9. ¿Qué apps utilizas?
- 10. ¿Conoces la Inteligencia Artificial?
- 11. ¿Qué nivel de conocimiento tienen sobre esta tecnología?
- 12. ¿Qué apps de IA utilizas y cómo las utilizas?
- 13.¿Has encontrado alguna dificultad en el uso de estas herramientas? ¿Cuáles?
- 14.¿Has probado la IA generativa de imágenes?
- 15. ¿Cuántas imágenes has creado por IA? Remández
- 16.¿Ha aumentado el número de imágenes que has creado desde que se ha democratizado la IA?
- 17. ¿Qué características te han resultado más útiles de estas herramientas?
- 18.¿Has encontrado alguna dificultad en el uso de estas herramientas? ¿Cuáles?
- 19.¿Cómo ha influido el uso de estas herramientas de IA en tu capacidad para crear material gráfico?
- 20.¿Te sientes más autónomo a la hora de elaborar tus trabajos y proyectos?
- 21.¿Crees que el uso de estas herramientas te ha ayudado a integrarte mejor?
- 22.¿Qué herramientas recomendarías de IA y de IA generativa?
- 23.¿Tienes alguna otra experiencia o comentario que te gustaría compartir sobre el uso de herramientas de IA?
- 24.¿Qué expectativas tienes sobre la IA a la hora de eliminar limitaciones en personas con dificultad visual?

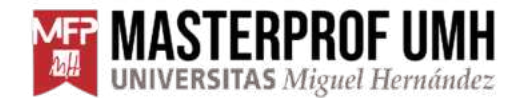

## **MEP MASTERPROF UMH MÁSTER UNIVERSITARIO EN FORMACIÓN DEL PROFESORADO**<br>**Made Universitas** Miguel Hernández **ESO Y BACHILLERATO, FP Y ENSEÑANZAS DE IDIOMAS**

#### <span id="page-34-0"></span>**8.8 Anexo VIII - Permisos necesarios para la realización de este TFM**

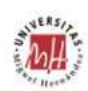

Elche, 3/02/2024

El Secretario del Comité de Ética e Integridad en la Investigación (CEII), constata que se ha presentado en la Oficina de Investigación Responsable, la solicitud de evaluación del TFG/TFM:

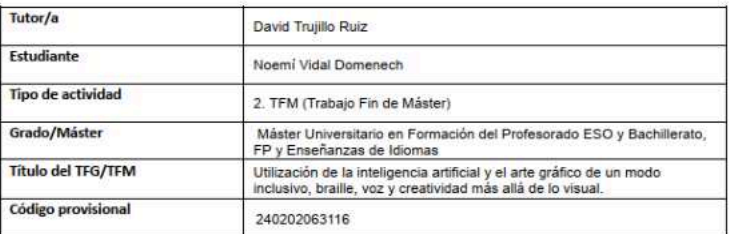

Dicha actividad de investigación ha sido admitida a trámite para su evaluación por la Oficina de Investigación Responsable y, si procede, por el Comité de Ética e Integridad en la Investigación de la Universidad Miguel Hernández de Elche

Atentamente,

n d

Alberto Pastor Campos Secretario CEII Jefe de la Oficina de Investigación Responsable<br>Vicerrectorado Investigación y Transferencia

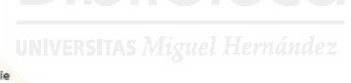

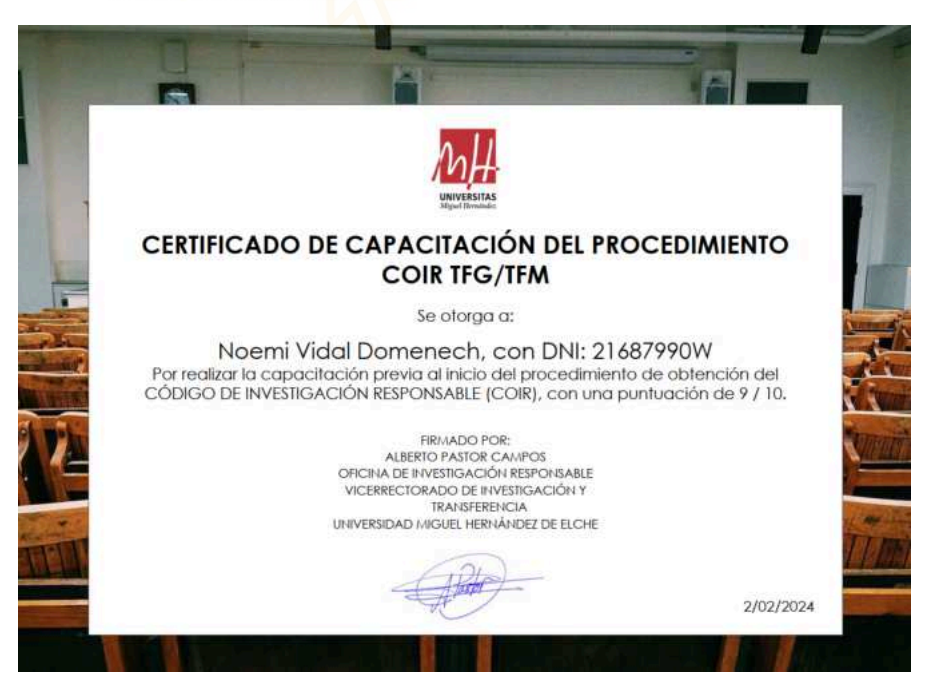

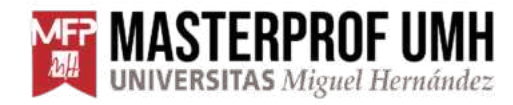

## **MASTERPROF UMH** MÁSTER UNIVERSITARIO EN FORMACIÓN DEL PROFESORADO UNIVERSITAS Miguel Hernández ESO Y BACHILLERATO, FP Y ENSEÑANZAS DE IDIOMAS

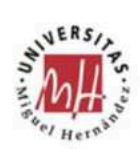

#### INFORME DE EVALUACIÓN DE INVESTIGACIÓN RESPONSABLE DE 2. TFM (Trabajo Fin de Máster)

Elche, a 7/02/2024

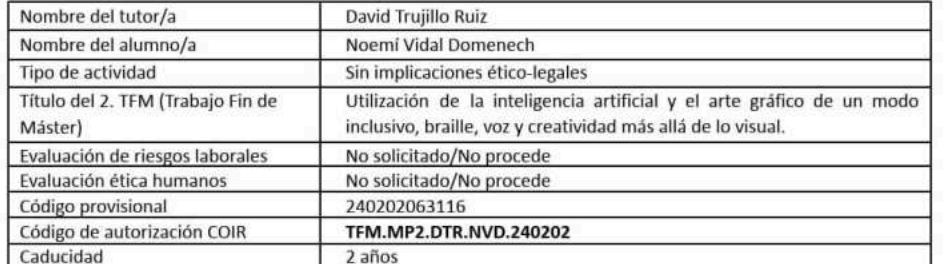

Se considera que el presente proyecto carece de riesgos laborales significativos para las personas que participan en el mismo, ya sean de la UMH o de otras organizaciones.

La necesidad de evaluación ética del trabajo titulado: Utilización de la inteligencia artificial y el arte gráfico de un modo inclusivo, braille, voz y creatividad más allá de lo visual. ha sido realizada en base a la información aportada en el formulario online: "TFG/TFM: Solicitud Código de Investigación Responsable (COIR)", habiéndose determinado que no requiere ninguna evaluación adicional. Es importante destacar que si la información aportada en dicho formulario no es correcta este informe no tiene validez.

Por todo lo anterior, se autoriza la realización de la presente actividad.

Atentamente,

Alberto Pastor Campos Jefe de la Oficina de Investigación Responsable Vicerrectorado de Investigación y Transferencia

> COMITÉ DE ÉTICA E INTEGRIDAD EN LA INVESTIGACIÓN VICERRECTORADO DE INVESTIGACIÓN Y TRANSFERENCIA UNIVERSIDAD MIGUEL HERNÁNDEZ DE ELCHE

Página 1 de 2

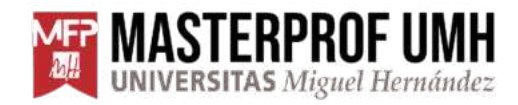

## **MASTERPROF UMH** MÁSTER UNIVERSITARIO EN FORMACIÓN DEL PROFESORADO UNIVERSITAS Miguel Hernández ESO Y BACHILLERATO, FP Y ENSEÑANZAS DE IDIOMAS

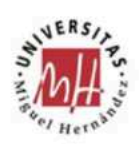

Información adicional:

- En caso de que la presente actividad se desarrolle total o parcialmente en otras instituciones es responsabilidad del investigador principal solicitar cuantas autorizaciones sean pertinentes, de manera que se garantice, al menos, que los responsables de las mismas están informados.
- Le recordamos que durante la realización de este trabajo debe cumplir con las exigencias en materia de prevención de riesgos laborales. En concreto: las recogidas en el plan de prevención de la UMH y en las planificaciones preventivas de las unidades en las que se integra la<br>Investigación. Igualmente, debe promover la realización de reconocimientos médicos procedimientos sobre coordinación de actividades empresariales en el caso de que trabaje en el centro de trabajo de otra empresa o que<br>personal de otra empresa se desplace a las instalaciones de la UMH: y atender a las obl prevención de riesgos laborales. Le indicamos que tiene a su disposición al Servicio de Prevención de la UMH para asesorarle en esta materia.

La información descriptiva básica del presente trabajo será incorporada al repositorio público de Trabajos fin de Grado y Trabajos Fin de Máster autorizados por la Oficina de Investigación Responsable de la Universidad Miguel Hernández. También se puede acceder a través de https://oir.umh.es/solicitud-de-evaluacion /tfg-tfm/

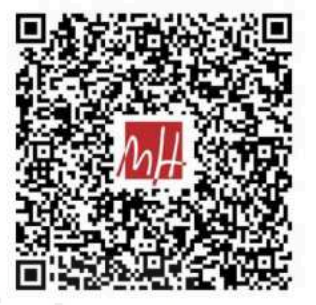

COMITÉ DE ÉTICA E INTEGRIDAD EN LA INVESTIGACIÓN VICERRECTORADO DE INVESTIGACIÓN Y TRANSFERENCIA UNIVERSIDAD MIGUEL HERNÁNDEZ DE ELCHE

Página 2 de 2